#### Algorithms and computational thinking [U1\_L1]

| Question | Answer                                                                                                    |                     | Notes                             |   |
|----------|----------------------------------------------------------------------------------------------------|---------------------|-----------------------------------|---|
| 1        | TICK KEYWORDS                                                                                                    |                     |                                   |   |
| 2        | <ul> <li>Algorithmic thinking is the process of tr<br/>a problem and coming up with a step b</li> </ul>                                                                                                    | by step solution.   |                                   |   |
| 3        | <ul> <li>Computational thinking = Trying to think like a computer scientist</li> <li>Abstraction = Removing any information that is not required</li> <li>Decomposition = Breaking down a problem into smaller parts</li> </ul>                                                                                                    |                     |                                   |   |
| 4        | Information                                                                                                    | Important           | Could be<br>ignored               |   |
|          | The name of the place you are going                                                                                                    | $\checkmark$        |                                   |   |
|          | What the scenery is like                                                                                                    |                     | $\checkmark$                      |   |
|          | How you will buy your train ticket                                                                                                    | $\checkmark$        |                                   |   |
|          | What time your train leaves the station                                                                                                    | $\checkmark$        |                                   |   |
|          | What the weather will be like on the day                                                                                                    |                     | ✓                                 |   |
|          | How many other passengers there are                                                                                                    |                     | ✓                                 |   |
|          | How you will get to the train station                                                                                                    | $\checkmark$        |                                   |   |
| 5        | Include any of the following: <ul> <li>Turning on console</li> <li>Inserting disc</li> <li>Using menu</li> <li>Selecting game</li> <li>Playing game</li> </ul>                                                                                                    |                     |                                   |   |
| 6        | <ul> <li>Include any of the following:         <ul> <li>Abstraction:                 <ul> <li>To remove buildings and trees system</li> <li>To remove any other distractio details</li> <li>Decomposition:                     <ul> <li>To create a navigation system</li> <li>To monitor the engine and fuel</li> <li>To drive safely and comfortably</li> </ul> </li> </ul> </li> </ul></li></ul> | ns or non-essential |                                   |   |
| 7        | Include any three of the following: <ul> <li>Website developer</li> <li>Software engineer</li> <li>Database designer</li> <li>App or video game developer</li> <li>Hardware engineer</li> </ul>                                                                                                    | ,<br>               | Any other similar career i<br>ok. | S |

| Question | Answer       | Notes |
|----------|--------------|-------|
| 8_Q1     | Add          |       |
| 8_Q2     | False        |       |
| 8_Q3     | Algorithm    |       |
| 8_Q4     | called Rover |       |
| 8_Q5     | True         |       |

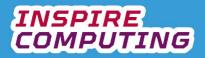

#### Sorting algorithms [U1\_L2]

| Question | Answer                                                                                                    | Notes              |
|----------|----------------------------------------------------------------------------------------------------|--------------------|
| 1        | TICK KEYWORDS                                                                                                    |                    |
| 2        | A sorting algorithm sorts a sequence into a correct or useful order.                                                                                                    |                    |
| 3        | Ascending order is from the lowest to highest number. Descending order is from highest to lowest.                                                                                                    |                    |
| 4        | Include any three of the following: <ul> <li>Digital music streaming services</li> <li>Digital film and television services</li> <li>Online shopping sites</li> <li>Contact or address books in our smart devices</li> <li>Messaging and email applications</li> </ul>                                                                                                    |                    |
| 5        | <ul> <li>Correct order:</li> <li>1. The first two values are compared and swapped if not in order.</li> <li>2. The next two values are compared and swapped if not in order.</li> <li>3. This is repeated until the end of the sequence is reached.</li> <li>4. The first pass ends.</li> <li>5. The process is then repeated until no more values need to be swapped.</li> </ul> |                    |
| 6        | First pass         1, 6, 3, 4, 7 becomes 1, 6, 3, 4, 7         1, 6, 3, 4, 7 becomes 1, 3, 6, 4, 7         1, 3, 6, 4, 7 becomes 1, 3, 4, 6, 7         1, 3, 4, 6, 7 becomes 1, 3, 4, 6, 7                                                                                                    |                    |
| 7        | A second pass is still needed so that the algorithm can confirm that the                                                                                                    | ne data is sorted. |

| Question | Answer          | Notes / Marks |
|----------|-----------------|---------------|
| 8_Q1     | true            |               |
| 8_Q2     | Train timetable |               |
| 8_Q3     | Pass            |               |
| 8_Q4     | a fizzy drink   |               |
| 8_Q5     | false           |               |

# INSPIRE COMPUTING

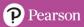

#### Creating a bubble sort program [U1\_L3]

| Question | Answer                                                                                                    | Notes                                                                             |  |
|----------|----------------------------------------------------------------------------------------------------|-----------------------------------------------------------------------------------|--|
| 1        | TICK KEYWORDS                                                                                                    |                                                                                   |  |
| 2        | Pseudocode is the creation of program-like code that programmers use to plan programs. It cannot be run by a computer, but a programmer will then use it as a starting point. |                                                                                   |  |
| 3        | WHILE list is unsorted DO                                                                                                    |                                                                                   |  |
|          |                                                                                                    | For each of the items in the list,<br>carry out the instructions below.           |  |
|          | IF n > n+1                                                                                                    | End the process.                                                                  |  |
|          |                                                                                                    | Continue until all items<br>have been compared.                                   |  |
|          |                                                                                                    | If the first value in the list is larger than the following item, swap the items. |  |
|          |                                                                                                    | Run until no more values<br>need to be swapped.                                   |  |
|          | END WHILE                                                                                                    |                                                                                   |  |
| 4        | The number of items in the list                                                                                                    |                                                                                   |  |
| 5        | The # symbol is used to add useful notes or comr program.                                                                                                    | nents by the programmer to help annotate the                                      |  |
| 6        | <ul> <li>= equal to</li> <li>&gt; greater than</li> <li>+ addition</li> </ul>                                                                                                 |                                                                                   |  |
| 7        | Include any three of the following:<br><ul> <li>By artists</li> <li>By song title</li> <li>By year of release</li> <li>By album title</li> <li>By rating</li> </ul>           |                                                                                   |  |

| Question | Answer                           | Notes / Marks |
|----------|----------------------------------|---------------|
| 8_Q1     | True                             |               |
| 8_Q2     | High-level programming languages |               |
| 8_Q3     | Maybe                            |               |
| 8_Q4     | Compares two values              |               |
| 8_Q5     | False                            |               |

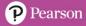

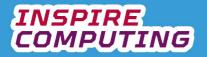

#### Creating a merge sort program [U1\_L4]

| Question | Answer                                                                                                    | Notes                                                                                                    |
|----------|----------------------------------------------------------------------------------------------------|----------------------------------------------------------------------------------------------------|
| 1        | TICK KEYWORDS                                                                                                    |                                                                                                    |
|          |                                                                                                    |                                                                                                    |
| 2        | A merge sort <b>divides</b> a jumbled sequence in <b>half</b> again and again u remain. These values are then <b>compared</b> against each other and <b>n</b> correct order.                                                                                               |                                                                                                    |
| 3        | IF list length > 1 THEN divide list in half<br>each half = sub-list<br>REPEAT UNTIL sub-list length = 1<br>MERGE sub-list and SORT<br>REPEAT UNTIL list is sorted<br>END IF                                                                                                | h sub-list into one while<br>e values in order.<br>Intil all items have been<br>d then end the process.<br>The split in half into<br>hly single values remain.<br>In the will not need sorting. |
| 5        | <ul> <li>Credit sensible answers, including any of the following:</li> <li>To sort music libraries</li> <li>To sort employee data in a large company</li> <li>To sort information on a museum collection</li> <li>To sort contacts in a smartphone address book</li> </ul> |                                                                                                    |
| 6        | A subprogram is a block of code that can be reused either within the same program or in several different programs                                                                                                    |                                                                                                    |
| Question | the same program or in several different programs. Answer                                                                                                    | Notes / Marks                                                                                                    |
| 7_Q1     | 1                                                                                                    |                                                                                                    |
| 7_Q2     | True                                                                                                    |                                                                                                    |
| 7_Q3     | sub-list                                                                                                    |                                                                                                    |
| 7_Q4     | REPEAT UNTIL                                                                                                    |                                                                                                    |
| 7_Q5     | Divide and conquer                                                                                                    |                                                                                                    |

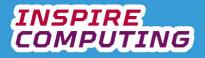

#### Linear search algorithms [U1\_L5]

| Question | Answer                                                                                                    | Notes                                  |  |
|----------|----------------------------------------------------------------------------------------------------|----------------------------------------|--|
| 1        | TICK KEYWORDS                                                                                                    |                                        |  |
| 2        | A linear search is a sequential search algorithm. This means it searches for a specific value by comparing it to each value in a list one at a time. It will start at the first value, then the next until it either finds a match or reaches the end of the list.                                                            |                                        |  |
| 3        | <ul> <li>Include any three of the following:</li> <li>Searching homework research.</li> <li>Searching for gift ideas within an online shop.</li> <li>Looking for a favourite film star within a streaming service.</li> <li>Looking for a photo taken in a particular city on your smartphone.</li> </ul>                     | Any similar<br>answer is ok.           |  |
| 4        | OUTPUT "Please enter the number of the film you wish to see"<br><u>INPUT user enters number of film</u><br>SET INPUT TO filmChoice<br>SET length TO 10<br><u>SET counter TO 1</u><br>WHILE counter <= length<br>IF filmChoice = counter THEN<br>OUTPUT name of film<br>ELSE SET counter TO counter + 1<br>END IF<br>END WHILE |                                        |  |
| 5        | Variable 1: answer     Variable 2: choice                                                                                                    |                                        |  |
| 6        | <pre>#Python Linear Search print("I'm going to guess your favourite number.") choice = 0 answer = "n" while answer == "n":     choice = choice + 1     answer = input("Is it " + str(choice) + "? (y/n):") print("I knew " + str(choice) + " was your favourite number.")</pre>                                               | See file:<br>WB_Linear<br>Search_L5.py |  |

| Question | Answer        | Notes / Marks |
|----------|---------------|---------------|
| 7_Q1     | Serial search |               |
| 7_Q2     | True          |               |
| 7_Q3     | PRINT         |               |
| 7_Q4     | Abstraction   |               |
| 7_Q5     | False         | 1             |

#### Binary search algorithms [U1\_L6 & L7]

| Question | Answer                                                                                                    | Notes |
|----------|----------------------------------------------------------------------------------------------------|-------|
| 1        | TICK KEYWORDS                                                                                                    |       |
| 2        | <ol> <li>Correct order         <ol> <li>The specific value to be found is compared to the median (middle) value in the list.</li> <li>If the specific value is lower than the median, the second half of the list is ignored and the process is repeated with the first half.</li> <li>If the specific value is higher than the median, the first half of the list is ignored and the process is repeated with the second half.</li> </ol> </li> </ol> |       |

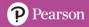

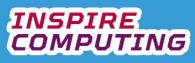

|   | 4. This process is repeated until the desired value has been found.                                                                                                    |
|---|----------------------------------------------------------------------------------------------------|
| 3 | 2 12 22 30 35 41 47                                                                                                    |
|   | 2 12 22 30 35 41 47                                                                                                    |
|   | 2 12 22 30 35 41 47                                                                                                    |
|   | 2 12 22 30 35 41 47                                                                                                    |
| 4 | 3                                                                                                    |
| 5 | <ul> <li>Block 1: Set the search value to 42</li> <li>Block 2: If the midpoint of the numbers being searched is equal to the search value, then declare 42 has been found.</li> </ul> |

| Question | Answer | Notes / Marks |
|----------|--------|---------------|
| 6_Q1     | True   |               |
| 6_Q2     | Middle |               |
| 6_Q3     | 0      |               |
| 6_Q4     | True   |               |
| 6_Q5     | True   |               |

## Comparing algorithms [U1\_L8 & L9]

| Question | Answer                                                                            |              |              |
|----------|-----------------------------------------------------------------------------------|--------------|--------------|
| 1        | TICK KEYWORDS                                                                     |              |              |
| 2        | A large number of repetitive calculations are being carried out, using up memory, |              |              |
| 0        | and preventing other processes from running.                                      |              |              |
| 3        | Statement                                                                         | Bubble       | Merge        |
|          | A simple but slow algorithm.                                                      |              | menge        |
|          | Ideal for large data sets.                                                        | •            | $\checkmark$ |
|          | A complex algorithm, requiring more programming skills.                           |              | <br>√        |
|          | Not very efficient due to the number of repetitions needed.                       | $\checkmark$ | •            |
| 4        |                                                                                   |              |              |
|          | Statement                                                                         | Linear       | Binary       |
|          | The list must be first sorted into ascending or descending order.                 |              | $\checkmark$ |
|          | Can slow a computer down, especially for large data sets.                         | $\checkmark$ |              |
|          | A complex algorithm, requiring more programming skill.                            |              | $\checkmark$ |
|          | The list does not need to be sorted before a search can be carried out.           | $\checkmark$ |              |
| 5        |                                                                                   |              |              |
|          | Scenario                                                                          | Bubble       | Merge        |
|          | A 'number of times watched' sort for a movie streaming app.                       |              | $\checkmark$ |
|          | A sort algorithm for the number of times each player has                          | $\checkmark$ |              |
|          | scored during a cricket match.                                                    |              |              |
| 6        | Scenario                                                                          | Linear       | Binary       |
|          |                                                                                   |              | Dillary      |
|          | A small café searches through its sales data to find its most popular item.       | $\checkmark$ |              |
|          | An online dictionary requires a search function for all of the words it includes. |              | $\checkmark$ |
| 7        | Part of any algorithm that repeats over and over until it reaches the re          |              | T            |

| Question | Answer          | Notes / Marks |
|----------|-----------------|---------------|
| 8_Q1     | True            |               |
| 8_Q2     | 1,000           |               |
| 8_Q3     | It is efficient |               |
| 8_Q4     | False           |               |
| 8_Q5     | False           |               |

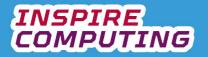

# Error checking and testing [U1\_L10]

| Question | Answer                                                                                                    |                          |                                         | 1                    | lotes        |                 |
|----------|----------------------------------------------------------------------------------------------------|--------------------------|-----------------------------------------|----------------------|--------------|-----------------|
| 1        | TICK KEYV                                                                                                    | VORDS                    |                                         |                      |              |                 |
| 2        | Errors will s                                                                                                    | stop any program v       | vorking.                                |                      |              |                 |
| 3        | Logic error: a fault<br>program may run b                                                                                                    |                          | the program itself. T<br>prrect output. | he                   |              |                 |
| 4        |                                                                                                    | take within a prog       | ram that causes the                     | program              |              |                 |
| 5        | Error                                                                                                    |                          |                                         |                      | Logic        | Syntax          |
|          | Using an x instead o                                                                                                    | f a * for a multiplicati | on calculation.                         |                      |              | $\checkmark$    |
|          | Referring to the wro                                                                                                    | ng sub-program.          |                                         |                      | $\checkmark$ |                 |
|          | Missing a day of the                                                                                                    | week in a calendar p     | rogram                                  |                      | $\checkmark$ |                 |
|          | Changing the senter                                                                                                    | ce case of a variable    | in the same program.                    |                      |              | $\checkmark$    |
| 6        | <ul> <li>Include any three of the following (or similar): <ul> <li>Check that program specific functions are spelt correctly.</li> <li>Check sentence case, especially in functions and variables, Print instead of print for example.</li> <li>Check characters and symbols, ; instead of : or x instead of *.</li> <li>Check indentation, especially after an IF statement.</li> <li>Proofread a printed copy by hand if possible and ask a peer to read as well.</li> </ul> </li> </ul> |                          |                                         |                      |              |                 |
| 7        | Software<br>feature                                                                                                    | Test data/text           | Expected<br>output/result               | Actual<br>output/res | sult         | Action required |
|          |                                                                                                    |                          | ·                                       |                      |              |                 |

| Question | Answer | Notes / Marks |
|----------|--------|---------------|
| 8_Q1     | False  |               |
| 8_Q2     | Syntax |               |
| 8_Q3     | ==     |               |
| 8_Q4     | True   |               |
| 8_Q5     | Logic  |               |

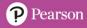

## End of Unit Typical 4 Mark Questions

| Question | Key points to look for in answer                                                                                                    | Notes                           |
|----------|----------------------------------------------------------------------------------------------------|---------------------------------|
| 1        | <ul> <li>Binary search:</li> <li>The desired value is compared to the median (middle) value in the list.</li> <li>If the value is lower than the median, the second half of the list is ignored and the process is repeated with the first half.</li> <li>If the value is higher than the median, the first half of the list is ignored and the process is repeated with the second half.</li> <li>This process is repeated until the desired value has been found.</li> <li>Linear search:</li> <li>This searches for a specific value by comparing it to each value in a list one at a time.</li> <li>It starts at the first value, then keeps going until it either finds a match or reaches the end of the list.</li> </ul> | Any variation<br>of this is ok. |
| 2        | <ul> <li>A binary search is the most appropriate, since it is efficient for large data sets and can be quickly narrowed down.</li> <li>A merge sort is the most appropriate sorting algorithm, since it is faster than a bubble sort and would require less processing power.</li> </ul>                                                                                                    |                                 |

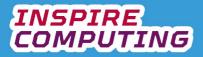

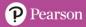

## Digitising sound [U2\_L1]

| Question | Answer                                                                                                    | Notes |  |
|----------|----------------------------------------------------------------------------------------------------|-------|--|
| 1        | TICK KEYWORDS                                                                                                    |       |  |
| 2        | <ul> <li>Device: Microphone</li> <li>Media: Vinyl, Cassette tapes, Magnetic tape systems</li> </ul>                                                                                                    |       |  |
| 3        | To <u>convert</u> an analogue sound to a <u>digital</u> sound, <u>sampling</u> is used.<br>version of the sound at regular <u>time</u> intervals throughout the recordi<br>the more <u>accurate</u> the recording.                                                                                                    |       |  |
| 4        | <ul> <li>Sample rate: The number times the audio is measured and recorded in one second.<br/>More recordings each second creates a more accurate recording.</li> <li>Bit depth: The number of bits used to store each sample. The more bits that are used, the longer the binary sequence, increasing the quality.</li> </ul> |       |  |
| 5        | <ul> <li>x axis on a waveform – shows time passing in seconds (or f</li> <li>y axis on a waveform – shows the amplitude or loudness of</li> <li>waveform – the shape of a sound wave, shown as a curve</li> </ul>                                                                                                    |       |  |
| 6        | A loud sound                                                                                                    |       |  |
| 7        | <ul> <li>A mono track only has one channel or track</li> <li>A stereo has two channels or tracks.</li> </ul>                                                                                                    |       |  |

| Question | Answer             | Notes / Marks |
|----------|--------------------|---------------|
| 8_Q1     | 44,100 Hz          |               |
| 8_Q2     | samples per second |               |
| 8_Q3     | Audacity           |               |
| 8_Q4     | digital            |               |
| 8_Q5     | true               |               |

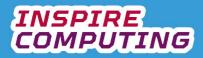

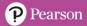

## Calculating audio file sizes [U2\_L2 & 3]

| Question | Answer                                                                                                    |                                                                                                    | Notes                                                            |
|----------|----------------------------------------------------------------------------------------------------|----------------------------------------------------------------------------------------------------|------------------------------------------------------------------|
| 1        | TICK KEYWORDS                                                                                                    |                                                                                                    |                                                                  |
|          |                                                                                                    |                                                                                                    | ·                                                                |
| 2        | File size = Sample rate x B                                                                                                    | it depth x Number of the second second second second second second second second second second second second se |                                                                  |
| 3        | <ul> <li>Small file size</li> <li>Quick to download</li> <li>Compatible with lots of devices</li> </ul>                                                                                                    |                                                                                                    |                                                                  |
| 4        | <ul> <li>Example 1:         <ul> <li>Calculation: 44100 × 16 × 2 × 100</li> <li>File size (Mbit): 21168000 bits (Mbit): 21168000 bits (Mbit): 21168000 bits (Mbit): 21168000 bits (Mbit): 21168000 bits (Mbit): 31752000 bits (Mbit): 3175200 bits (Mbit): 3175200 bits (Mbit): 31752000 bits (Mbit): 3175200 bits (Mbit): 31752000 bits (Mbit): 31752000</li></ul></li></ul> | (21 Mbit)<br>60                                                                                                 |                                                                  |
| 5        | Include any two of each:<br>Advantages of compressed audio<br>• Smaller file sizes<br>• Easier to upload and download form<br>the Internet.<br>• Ideal for portable devices.                                                                                                    | restored, losing                                                                                                | emoved, it cannot be                                             |
|          | Include any two of each:<br>Advantages of uncompressed audio<br>• The original audio quality is saved.<br>• It can be compressed at a later date.<br>• Ideal for archiving.                                                                                                    | storage.                                                                                                    | ompressed audio<br>e sizes, requires more<br>table for streaming |

| Question | Answer    | Notes / Marks |
|----------|-----------|---------------|
| 6_Q1     | 1,000,000 |               |
| 6_Q2     | stereo    |               |
| 6_Q3     | WAV       |               |
| 6_Q4     | true      |               |
| 6_Q5     | 8         |               |

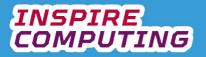

## Storage devices and storage media [U1\_L4]

| Question | Answer                                                                                                    |                                                                                       | Notes         |                                         |  |
|----------|----------------------------------------------------------------------------------------------------|---------------------------------------------------------------------------------------|---------------|-----------------------------------------|--|
| 1        | TICK KEYWORDS                                                                                                    |                                                                                       |               |                                         |  |
| 2        | <ul> <li>Only storage media can store data. A storage de reads and writes data to storage media.</li> </ul>                                                                        | evice                                                                                 |               |                                         |  |
| 3        |                                                                                                    |                                                                                       | Also a<br>ok. | ny similar device is                    |  |
| 4        | Include any three of the following:<br>• CD/DVD/Blu-ray discs<br>• Magnetic hard discs<br>• Magnetic tapes<br>• Portable flash drives<br>• USB pen/sticks<br>• Memory cards        | VD/Blu-ray discs<br>letic hard discs<br>letic tapes<br>ble flash drives<br>pen/sticks |               | Also any similar device is ok.          |  |
| 5        | <ul> <li>Magnetic – uses spinning magnetic discs that co</li> <li>Optical – uses a laser to read tiny patterns on th</li> <li>Solid-state – stores data on memory chips</li> </ul> |                                                                                       |               |                                         |  |
| 6        | Storage type                                                                                                    | Cigobyt                                                                               |               | Torobutoo                               |  |
|          | Storage type                                                                                                    | Gigabyte                                                                              | es            | Terabytes                               |  |
|          | An internal magnetic hard drive                                                                                                    |                                                                                       | ,             | $\checkmark$                            |  |
|          | A portable hard drive                                                                                                    | v<br>√                                                                                |               | ✓<br>✓                                  |  |
|          | Magnetic tape<br>A DVD                                                                                                    | v<br>√                                                                                |               | v i i i i i i i i i i i i i i i i i i i |  |
|          | A Blu-ray disc                                                                                                    | v                                                                                     |               |                                         |  |
|          | A USB pen drive                                                                                                    | · · · · · · · · · · · · · · · · · · ·                                                 |               |                                         |  |
|          | An SSD drive                                                                                                    | √                                                                                     | /             | $\checkmark$                            |  |
|          |                                                                                                    |                                                                                       |               |                                         |  |
| 7        | Include any three of the following:<br>• CD<br>• DVD<br>• Blu-ray<br>• Re-writable DVD                                                                                             |                                                                                       |               |                                         |  |

| Question | Answer    | Notes / Marks |
|----------|-----------|---------------|
| 8_Q1     | magnetic  |               |
| 8_Q2     | USB stick |               |
| 8_Q3     | false     |               |
| 8_Q4     | true      |               |
| 8_Q5     | 700       |               |

# INSPIRE COMPUTING

## Storage device and storage media characteristics [U2\_L5 & L6]

| Question | Answer                                                                                                    |                        | Notes   |                     |
|----------|----------------------------------------------------------------------------------------------------|------------------------|---------|---------------------|
| 1        | TICK KEYWORDS                                                                                                    |                        |         |                     |
| 2        | <ul> <li>Local storage describes any storage in the same<br/>the user.</li> <li>Cloud storage is accessing high-capacity data st<br/>the Internet.</li> </ul>                                                                                                    |                        |         |                     |
| 3        | <ul> <li>Include any one of each:</li> <li>Advantages: <ul> <li>Access to files from any location</li> <li>Shared and collaborative working</li> </ul> </li> <li>Disadvantages: <ul> <li>Access is limited to locations with Internet</li> <li>Speed is limited to network speed</li> </ul> </li> </ul> | et access.             | Any sim | illar answer is ok. |
| 4        | It allows different devices and technology to be compare                                                                                                    | ed by one fa           | ctor.   |                     |
| 5        | Statement                                                                                                    | Optical s              | torage  | Magnetic<br>storage |
|          | Capacity is limited to agreed standards                                                                                                    | $\checkmark$           |         |                     |
|          | It can be used with most desktop computers                                                                                                    | $\checkmark$           |         | $\checkmark$        |
|          | The mechanical parts may fail over time                                                                                                    |                        |         | $\checkmark$        |
|          | The storage media have moving parts                                                                                                    | $\checkmark$           |         |                     |
|          | Not all storage types are rewritable                                                                                                    | $\checkmark$           |         |                     |
|          | It has high capacity and a low cost per GB                                                                                                    |                        |         | $\checkmark$        |
| 6        | Statement                                                                                                    | Solid-state<br>storage |         | Cloud storage       |
|          | It has an unlimited capacity                                                                                                    |                        |         | $\checkmark$        |
|          | It has no moving parts, so it is ideal for portable devices                                                                                                    | $\checkmark$           |         |                     |
|          | It requires internet access                                                                                                    |                        |         | $\checkmark$        |
|          | The storage media have moving parts                                                                                                    | $\checkmark$           |         |                     |
|          | It has fast read and write access speeds                                                                                                    | $\checkmark$           |         |                     |
|          | The access speed is determined by the speed of the network                                                                                                    |                        |         | $\checkmark$        |
| 7        | <ul> <li>Include any three of the following:</li> <li>Smart televisions and audio equipment</li> <li>Games consoles and entertainment systems</li> <li>Kitchen appliances with multiple programme opt</li> </ul>                                                                                        | ions                   | Any sim | nilar answer is ok. |

| Question | Answer             | Notes / Marks |
|----------|--------------------|---------------|
| 8_Q1     | Magnetic drive     |               |
| 8_Q2     | False              |               |
| 8_Q3     | Solid-state drives |               |
| 8_Q4     | False              |               |
| 8_Q5     | True               |               |

## Portable storage [U2\_L7]

| Question | Answer                                                                                                    |                                                                   |                                                                                          | Notes                 |                                    |  |
|----------|----------------------------------------------------------------------------------------------------|-------------------------------------------------------------------|------------------------------------------------------------------------------------------|-----------------------|------------------------------------|--|
| 1        | TICK KEYWORDS                                                                                                    |                                                                   |                                                                                          |                       |                                    |  |
| 2        | Portable storage describes any device or media<br>transported from one location to another or used                                                                                                    |                                                                   | sily                                                                                     |                       |                                    |  |
| 3        | <ul> <li>Include any two of the following:</li> <li>Copying files from one computer to copy onto another.</li> <li>Working remotely, away from a place of work.</li> <li>Working on the move, on a train or bus.</li> </ul>                                                                                    |                                                                   |                                                                                          |                       |                                    |  |
| 4        | Include any four of the following:<br>USB pens/sticks.<br>Portable hard drives, both magnetic and solid-state drive.<br>Solid state memory cards.<br>A laptop, containing storage.<br>A smartphone or tablet.<br>A portable gaming device.<br>A GPS device, used for navigation.<br>A digital camera or drone. |                                                                   |                                                                                          |                       | ar answer is ok.                   |  |
| 5        | • A portable music player.<br>Most likely answer should refer to the chance of<br>the device or memory card while on the move.                                                                                                    | f dropping or losing                                              |                                                                                          |                       |                                    |  |
| 6        | Include any three of each:                                                                                                    |                                                                   |                                                                                          |                       |                                    |  |
|          | Advantages<br>Many are pocket size and easy to carry.                                                                                                    |                                                                   | isadvantages<br>ortable devices can be lost, potentially losing<br>nportant information. |                       |                                    |  |
|          | Ability to transfer documents and files without network or Internet access.                                                                                                    | Portable devic                                                    | Portable devices often have limited capacity.                                            |                       |                                    |  |
|          | Compatible with most computer devices.                                                                                                    | Some devices do not have sockets for connecting portable devices. |                                                                                          |                       |                                    |  |
|          | Some portable storage devices include security options such as password access or fingerprint access.                                                                                                    |                                                                   |                                                                                          |                       | ge can be very                     |  |
|          | Available in a wide range of capacity sizes.                                                                                                    | Can be used to accidently transfer computer viruses.              |                                                                                          |                       |                                    |  |
| 7        |                                                                                                    |                                                                   |                                                                                          |                       |                                    |  |
|          | Scenario                                                                                                    | Optical disc                                                      |                                                                                          | id-state<br>mory card | Portable<br>magnetic hard<br>drive |  |
|          | An IT technician backing up all files from a desktop computer                                                                                                    |                                                                   |                                                                                          |                       | $\checkmark$                       |  |
|          | A singer handing out free copies of a music album at a live music performance                                                                                                    | $\checkmark$                                                      |                                                                                          |                       |                                    |  |
|          | A reporter carrying extra memory for a digital camera                                                                                                    |                                                                   |                                                                                          | $\checkmark$          |                                    |  |
| Question | Answer                                                                                                    |                                                                   |                                                                                          | Notes / N             | larks                              |  |
| 8_Q1     | True                                                                                                    |                                                                   |                                                                                          |                       |                                    |  |
| 8_Q2     | True                                                                                                    |                                                                   |                                                                                          | 1                     |                                    |  |
| 8_Q3     | True                                                                                                    |                                                                   |                                                                                          | 1                     |                                    |  |
| 8_Q4     | microSD                                                                                                    |                                                                   |                                                                                          | ]                     |                                    |  |
| 8_Q5     | Solid-state memory card                                                                                                    |                                                                   |                                                                                          |                       |                                    |  |

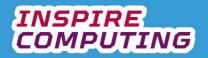

## User storage requirements [U2\_L8]

| Question | Answer                                                                                                    |                                       |                  |                                          |
|----------|----------------------------------------------------------------------------------------------------|---------------------------------------|------------------|------------------------------------------|
| 1        | TICK KEYWORDS                                                                                                    |                                       |                  |                                          |
| 2        | <ul> <li>Include any three of the following:</li> <li>What is the purpose of the system?</li> <li>What data is going to be stored?</li> <li>How much data is going to be stored?</li> <li>How often will it be accessed?</li> <li>How quickly will data need to be accessed</li> <li>What budget does the system have?</li> </ul> | d.                                    |                  |                                          |
| 3        | Scenario                                                                                                    | Type of storage                       | • F              | Reason                                   |
|          | An engineer is working from home on<br>complex 3D computer models. She needs to<br>be able to easily transport the large files to<br>her office.                                                                                                    | magnetic drive                        |                  | pacity, reliable,<br>portable.           |
|          | A photographer is using a digital camera to<br>take high-quality images of an event. He<br>needs to carry extra storage so that he does<br>not run out.                                                                                                    | microSD card                          | durabl           | on the move,<br>e, extremely<br>ortable. |
| 4        | <ul> <li>Include any of the following:</li> <li>Magnetic tape in cassettes would wear ou much more durable.</li> <li>CDs would jump or skip as people moved</li> </ul>                                                                                                    |                                       |                  |                                          |
| 5        | <ul> <li>A backup is a copy of all important files ar<br/>This copy can then be kept safe in case a</li> </ul>                                                                                                    | nd documents to a                     | nother locatio   |                                          |
| 6        | <ul> <li>Full = a complete copy of all relevant files</li> <li>Differential = a copy of only the changed c</li> <li>Incremental = Regularly timed backups th previous backup</li> </ul>                                                                                                    | and documents<br>data following a ful | l backup         | ged since the                            |
| 7        | Scenario                                                                                                    |                                       | peed of<br>ccess | Ability to<br>share and<br>collaborate   |
|          | A class is working on a joint project with another class in another country.                                                                                                    |                                       |                  | $\checkmark$                             |
|          | A freelance designer is working with multiple clients, dividing her time between her own office and her clients' offices.                                                                                                    | $\checkmark$                          |                  |                                          |
|          | A large office needs a daily backup system<br>in place so that any accidentally deleted<br>documents can be recovered.                                                                                                    |                                       | $\checkmark$     |                                          |

| Question | Answer     | Notes / Marks |
|----------|------------|---------------|
| 8_Q1     | Magnetic   |               |
| 8_Q2     | True       |               |
| 8_Q3     | Partial    |               |
| 8_Q4     | User needs |               |
| 8_Q5     | False      |               |

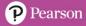

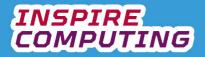

## Storage needs of an organisation [U2\_L9 & L10]

| Question | Answer                                                                 |                                                                       |                                                       |                                                  | Notes                                                                                                |
|----------|------------------------------------------------------------------------|-----------------------------------------------------------------------|-------------------------------------------------------|--------------------------------------------------|----------------------------------------------------------------------------------------------------|
| 1        | TICK KEYWORDS                                                          |                                                                       |                                                       |                                                  |                                                                                                    |
| 2        | The below are s                                                        | ample answers, a                                                      | any reasonable ar                                     | swer may be ar                                   | gued.                                                                                                |
|          | Employee                                                               | Main storage                                                          | Additional storage                                    | Reason                                           | is for suggestions                                                                                   |
|          | Employees<br>working in the<br>office                                  | Magnetic<br>drives                                                    | USB pen<br>drives<br>Optical disc                     | <ul><li>capacity in</li><li>Pen drives</li></ul> | drives allow for high<br>a desktop computers.<br>s easy to swap<br>sc may be used for quickly<br>es. |
|          | Remote<br>employees                                                    | Solid-state<br>drive                                                  | Portable solid-<br>state drives                       |                                                  | n laptops for faster access,<br>s well if moving to the                                              |
|          | Travelling<br>employee                                                 | Solid-state<br>drive                                                  | Portable solid-<br>state drives                       |                                                  | n laptops for faster access<br>ve and less prone to                                                  |
| 3        | backup<br>• Home a                                                     | etic drive or magr<br>but then stored of                              | netic tape could be<br>ff-site.<br>'s could backup th |                                                  |                                                                                                    |
| 4        | <ul> <li>Shared<br/>workers</li> <li>Collabol<br/>shared of</li> </ul> | to access same s<br>rative working, wo<br>online.<br>nessaging system | llowing office and                                    | ocuments                                         |                                                                                                    |

| Question | Answer           | Notes / Marks |
|----------|------------------|---------------|
| 5_Q1     | USB stick        |               |
| 5_Q2     | Operating system |               |
| 5_Q3     | True             |               |
| 5_Q4     | False            |               |
| 5_Q5     | Solid-state      |               |

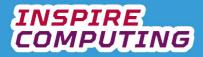

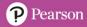

#### End of Unit Typical 4 Mark Questions

| Question | Key points to look for in answer                                                                                                    | Notes |
|----------|----------------------------------------------------------------------------------------------------|-------|
| 1        | <ul> <li>Choice: uncompressed audio</li> <li>Reasons:         <ul> <li>No loss in quality, especially with archived material</li> <li>It can be compressed later if required.</li> <li>Once lost, data cannot be restored.</li> </ul> </li> <li>Differences:         <ul> <li>File sizes smaller with compressed audio</li> <li>Smaller file sizes can be emailed or streamed.</li> <li>Uncompressed audio doesn't lose any original data.</li> </ul> </li> </ul> |       |
| 2        | <ul> <li>Optical storage         <ul> <li>Advantages:                 <ul> <li>Cheap, durable, easily available.</li> <li>Disadvantages:                           <ul></ul></li></ul></li></ul></li></ul>                                                                                                    |       |

# INSPIRE COMPUTING

## The computer input and output system [U3\_L1]

| Question | Answer                                                                                                    |                                      | Notes        | S                                                            |  |
|----------|----------------------------------------------------------------------------------------------------|--------------------------------------|--------------|--------------------------------------------------------------|--|
| 1        | TICK KEYWORDS                                                                                                    |                                      |              |                                                              |  |
| 2        | INPUT PROCESS OU                                                                                                    | ΓΡυτ                                 |              |                                                              |  |
| 3        | <ul> <li>Input: Information or data that is fed into the computer Process: Calculations or processing carried out by</li> <li>Output: The resulting data is presented to the user</li> </ul>                                                                                        | the CPU                              |              | or audibly                                                   |  |
| 4        | <ul> <li>Keyboards</li> <li>Mouse</li> <li>Touch or track pad</li> <li>Controllers and joysticks</li> <li>Scanners (Text, image, barcodes)</li> <li>Digital cameras and camcorders</li> <li>Webcams</li> <li>Microphones</li> <li>Sensors (Temperature, light, pressure)</li> </ul> |                                      |              | ny other suitable device is                                  |  |
| 6        | Scenario<br>Viewing a 3D model of a video game character<br>Opening a document on a laptop                                                                                                    | Input o<br>output<br>Output<br>Input | ?            | Choice of<br>device<br>Monitor, projector<br>Mouse, trackpad |  |
|          | Submitting a copy of a word-processed report on<br>paper<br>Checking prices of products on a supermarket<br>shelf                                                                                                    | Output                               |              | Printer<br>Barcode scanner                                   |  |
| 7        | <ul> <li>Include any two of the following:</li> <li>Touch screen devices</li> <li>Storage devices</li> <li>Virtually reality headsets</li> <li>An interactive white board</li> </ul>                                                                                                |                                      | Any c<br>ok. | other suitable device is                                     |  |

| Question | Answer                   | Notes / Marks |
|----------|--------------------------|---------------|
| 8_Q1     | Central Processing Unit  |               |
| 8_Q2     | Trackpad                 |               |
| 8_Q3     | Graphical User Interface |               |
| 8_Q4     | Virtual reality headset  |               |
| 8_Q5     | Game controller          |               |

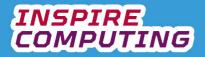

#### Computer components [U3\_L2]

| Question | Answer                                                                                                    |                                                                                                    | Notes                |  |  |
|----------|----------------------------------------------------------------------------------------------------|----------------------------------------------------------------------------------------------------|----------------------|--|--|
| 1        | TICK KEYWO                                                                                                    | RDS                                                                                                    |                      |  |  |
| 2        | <ul> <li>Include any of the following: <ul> <li>Gaming computers may include more RAM.</li> <li>Gaming computers may have a larger screen and speakers.</li> <li>An office computer may be smaller.</li> <li>A gaming computer will need a larger hard drive for storing games.</li> <li>A gaming computer may include a joypad.<br/>A gaming computer will have a more powerful graphics card.</li> </ul> </li> </ul>                                                                                                    |                                                                                                    |                      |  |  |
| 3        | Component                                                                                                    | Description                                                                                               |                      |  |  |
|          | Component<br>CPU                                                                                                    | Description<br>The 'brain' of every computer; processes input signals and sends<br>data to output devices |                      |  |  |
|          | Hard drive                                                                                                    | Used for long-term storage; holds the operating system, software and user documents                       |                      |  |  |
|          | Graphics (video)<br>card                                                                                                    | Used to connect to a display device, such as a monitor or projector                                       |                      |  |  |
|          | RAM                                                                                                    | Random access memory: short-term memory, used to store current data and processes                         |                      |  |  |
|          | ROM                                                                                                    | Read-only memory: used to store essential system information                                              |                      |  |  |
|          | Connectors/ports                                                                                                    | Required to connect external peripherals, inc<br>output devices                                           |                      |  |  |
|          | Motherboard                                                                                                    | The main circuit board, to which all of the key                                                           | y components connect |  |  |
| 4        |                                                                                                    | Converts mains electricity to a suitable leve ents the CPU from overheating.                              | I for the computer.  |  |  |
| 5        | ROM chips<br>CPU fan<br>CPU fan<br>C |                                                                                                    |                      |  |  |

| Question | Answer        | Notes / Marks |
|----------|---------------|---------------|
| 6_Q1     | Motherboard   |               |
| 6_Q2     | False         |               |
| 6_Q3     | Brain         |               |
| 6_Q4     | True          |               |
| 6_Q5     | Graphics card |               |

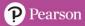

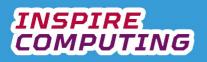

| Answer                                                                                                    |                                                               |                                                                  |                                                                                                    |  |  |
|----------------------------------------------------------------------------------------------------|---------------------------------------------------------------|------------------------------------------------------------------|----------------------------------------------------------------------------------------------------|--|--|
| TICK KEYWORDS                                                                                                    |                                                               |                                                                  |                                                                                                    |  |  |
| A high-level computer language is designed to be understood and written by a human using key words that we will understand. High-level computer languages cannot be directly understood by a computer. A translator must be used to convert it to a computer friendly format. |                                                               |                                                                  |                                                                                                    |  |  |
| any two of the following:<br>A low-level language can be u<br>computer.<br>There are multiple high-level la<br>Low-level languages cannot be<br>A translator must convert a hig<br>level language.                                                                            | anguages, unlike low-level<br>e read by a human.              |                                                                  |                                                                                                    |  |  |
| vebsite designed to visually sho<br>ter, including the CPU, RAM, in                                                                                                    |                                                               | n                                                                |                                                                                                    |  |  |
| rio                                                                                                    | High level                                                    | Low level                                                        | ]                                                                                                    |  |  |
|                                                                                                    | $\checkmark$                                                  |                                                                  |                                                                                                    |  |  |
| ne code                                                                                                    |                                                               | $\checkmark$                                                     | _                                                                                                    |  |  |
|                                                                                                    | $\checkmark$                                                  |                                                                  |                                                                                                    |  |  |
| ו                                                                                                    | $\checkmark$                                                  |                                                                  | -                                                                                                    |  |  |
| nbly language                                                                                                    |                                                               | $\checkmark$                                                     | -                                                                                                    |  |  |
|                                                                                                    | $\checkmark$                                                  |                                                                  |                                                                                                    |  |  |
| Include one of each of the following:                                                                                                    |                                                               |                                                                  |                                                                                                    |  |  |
| Advantages<br>o Require<br>o Used w<br>Disadvantages<br>o Very dif                                                                                                    | es little translatio<br>ith older compu<br>ficult to learn ai | es little translation.<br>ith older computer-controlled devices. | es little translation.<br>ith older computer-controlled devices.<br>ficult to learn and understand and spot problems. |  |  |

| Question | Answer       | Notes / Marks |
|----------|--------------|---------------|
| 8_Q1     | Python       |               |
| 8_Q2     | True         |               |
| 8_Q3     | Translator   |               |
| 8_Q4     | True         |               |
| 8_Q5     | Machine code |               |

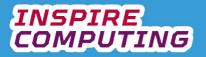

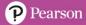

## RISC and CISC processors [U3\_L5]

| Question | on Answer                                                                                                    |                          | Notes        |  |
|----------|----------------------------------------------------------------------------------------------------|--------------------------|--------------|--|
| 1        | TICK KEYWORDS                                                                                                    |                          |              |  |
| 2        | <ul> <li>Reduced Instruction Set Computer</li> <li>Complex Instruction Set Computer</li> </ul>                                                                                                    |                          |              |  |
| 3        | RISC and CISC are both types of computer architecture. Comp<br>of <u>rules</u> , methods, and <u>hardware</u> elements of any specific comp<br><u>manufacturers</u> can then design processors to fit a specific <u>arch</u> | outer <u>system</u> . Di |              |  |
| 4        | Include any three of the following:<br>• Laptops<br>• Tablets<br>• Smartphones<br>• Games consoles<br>• Desktop computers                                                                                                    |                          |              |  |
| 5        | Include any three of the following: <ul> <li>Earlier electronic devices:</li> <li>Computers</li> <li>Calculators</li> <li>Stereo systems</li> <li>Video games</li> </ul>                                                     |                          |              |  |
| 6        | Statement                                                                                                    | RISC                     | CISC         |  |
|          | Used in modern electronic devices                                                                                                    | $\checkmark$             |              |  |
|          | Used in early electronic devices                                                                                                    |                          | $\checkmark$ |  |
|          | Requires fast RAM to function efficiently                                                                                                    | $\checkmark$             |              |  |
|          | Has low manufacturing costs due to mass production                                                                                                    | √                        |              |  |
|          | Uses the most power when running                                                                                                    |                          | $\checkmark$ |  |
|          | Requires very little RAM                                                                                                    |                          | $\checkmark$ |  |
|          | Is designed to carry out repeated single instructions                                                                                                    |                          | $\checkmark$ |  |

| Question | Answer | Notes / Marks |
|----------|--------|---------------|
| 7_Q1     | True   |               |
| 7_Q2     | 1990s  |               |
| 7_Q3     | RISC   |               |
| 7_Q4     | False  |               |
| 7_Q5     | True   |               |

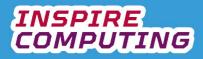

#### BIOS and ROM [U3\_L6]

| Question | Answer                                                                                                    | Notes                     |  |
|----------|----------------------------------------------------------------------------------------------------|---------------------------|--|
| 1        | TICK KEYWORDS                                                                                                    |                           |  |
| 2        | Basic input/output system                                                                                                    |                           |  |
| 3        | It holds the sequence of commands for successfully starting up, or booting, a computer system.                                                                                                    |                           |  |
| 4        | <ul> <li>Boot order = Tells the computer which hard drive contains the operating system</li> <li>Secure boot control = Allows a password to be added to prevent unauthorised access to the computer</li> <li>Device control = Allows connected devices, such as sound or network cards, to be disabled</li> <li>System settings = The date and time of the BIOS</li> <li>Overclocking = Can speed up a CPU beyond its original design</li> </ul> |                           |  |
| 5        | • ROM describes a programmable chip within a computer system that can store important information.                                                                                                    |                           |  |
| 6        | <ul><li>Volatile</li><li>Non-volatile</li></ul>                                                                                                    |                           |  |
| 7        | <ul> <li>Include any of the following:</li> <li>Microwave to store controls</li> <li>Commands in a printer</li> </ul>                                                                                                    | Any similar answer is ok. |  |

| Question | Answer           | Notes / Marks |
|----------|------------------|---------------|
| 8_Q1     | UEFI             |               |
| 8_Q2     | True             |               |
| 8_Q3     | Firmware         |               |
| 8_Q4     | Read-only memory |               |
| 8_Q5     | RAM              |               |

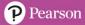

#### Random access memory [U3\_L7]

| Question | Answer                                                                                                    | Notes                     |
|----------|----------------------------------------------------------------------------------------------------|---------------------------|
| 1        | TICK KEYWORDS                                                                                                    |                           |
| 2        | Random access memory                                                                                                    |                           |
| 3        | Random access memory is the short-term memory of any computer system, storing current instructions and calculations.                                                                                                    |                           |
| 4        | <ul> <li>Include any two of the following:</li> <li>Instructions are being carried out by the CPU</li> <li>Files, documents, and applications are stored and accessed from the hard drive.</li> <li>Current instructions and data being processed by the CPU is held in RAM.</li> </ul>               | Any similar answer is ok. |
| 5        | <ul> <li>Include any three of the following:</li> <li>Running multiple web pages</li> <li>Streaming music or video</li> <li>Checking emails</li> <li>Using office-based software</li> <li>Playing a game</li> <li>Updating the operating system</li> </ul>                                            | Any similar answer is ok. |
| 6        | <ul> <li>Include any of the following:</li> <li>Find the RAM or memory monitor utility, normally part of any operating system.</li> <li>See if any particular application is using lots of RAM and close or remove it.</li> <li>Check start-up programs are launching that are not needed.</li> </ul> |                           |

| Question | Answer            | Notes / Marks |
|----------|-------------------|---------------|
| 7_Q1     | DDR               |               |
| 7_Q2     | False             |               |
| 7_Q3     | 16 GB             |               |
| 7_Q4     | Short-term memory |               |
| 7_Q5     | True              |               |

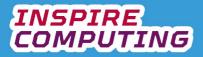

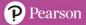

## Virtual memory [U3\_L8]

| Question | Answer                                                                                                    | Notes                                                     |  |
|----------|----------------------------------------------------------------------------------------------------|-----------------------------------------------------------|--|
| 1        | TICK KEYWORDS                                                                                                    |                                                           |  |
| 2        | <ul> <li>Include any of the following:</li> <li>Virtual memory is a function built into most operating system<br/>RAM is being used and the computer is in danger of crashin</li> <li>At this point the operating system will create additional 'virtu<br/>RAM.</li> </ul>                                                                            | g.                                                        |  |
| 3        | <ol> <li>The computer is slowing down, and RAM is almost full.</li> <li>Part of the hard drive that is not being used is designated at temporary RAM.</li> <li>Non-essential RAM data is transferred to this virtual memory on the hard drive.</li> <li>This frees up normal RAM and the computer functions normally.</li> </ol>                      |                                                           |  |
| 4        | <ul> <li>Include any two of the following:</li> <li>Virtual memory is free, providing there is space on hard drive.</li> <li>Allows more processes to continue.</li> <li>Ideal for temporarily increasing RAM for occasional use.</li> </ul>                                                                                                    |                                                           |  |
| 5        | <ul> <li>Include any two of the following:</li> <li>Read/write access is slower to a hard drive than to RAM directly.</li> <li>The more virtual memory is used, the smaller the hard drive space.</li> <li>If too much virtual memory is used, the whole system will slow down.</li> </ul>                                                            |                                                           |  |
| 6        | <ul> <li>Include any three of the following:</li> <li>How many applications are being run at the same time, can</li> <li>Restart the machine and check how many applications are a these be disabled?</li> <li>Look through the installed programs list, can any be remove</li> <li>If memory issues are a common problem, can more RAM be</li> </ul> | automatically starting, can<br>ed that aren't being used. |  |

| Question | Answer           | Notes / Marks |
|----------|------------------|---------------|
| 8_Q1     | Swapping         |               |
| 8_Q2     | Operating system |               |
| 8_Q3     | False            |               |
| 8_Q4     | True             |               |
| 8_Q5     | True             |               |

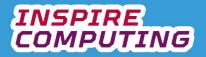

## Users' memory requirements [U3\_L9 & 10]

| Question | Answer                                                                                                    |                                                                                                    |                                                                                                    | Notes                                                                                                    |  |
|----------|----------------------------------------------------------------------------------------------------|----------------------------------------------------------------------------------------------------|----------------------------------------------------------------------------------------------------|----------------------------------------------------------------------------------------------------|--|
| 1        | TICK KEYWORDS                                                                                                    |                                                                                                    |                                                                                                    |                                                                                                    |  |
| 2        | <ul><li>Storing users'</li><li>A location for C</li></ul>                                                                                                    | e following:<br>ng systems and applicat<br>files and documents<br>CPU calculations and ap<br>nsferring data from one                                                                           | plication processes                                                                                                    |                                                                                                    |  |
| 3        | <ol> <li>Optical disc</li> <li>Magnetic drive</li> <li>Solid state drive</li> </ol>                                                                                                    |                                                                                                    |                                                                                                    |                                                                                                    |  |
| 4        | Include any three of th<br>RAM<br>ROM<br>Hard drive<br>CPU<br>Optical drive<br>BIOS                                                                                                    | e following:                                                                                                    |                                                                                                    |                                                                                                    |  |
| 5        | <ul> <li>When purchasing a new computer, it is essential to consider more than just the <u>speed</u> of the <u>CPU</u> and the size of the <u>hard</u> drive. Make sure to look at the <u>RAM</u> specification and ask if it can be upgraded.</li> </ul> |                                                                                                    |                                                                                                    |                                                                                                    |  |
| 6        | Cooperie                                                                                                    | Hand drive turns                                                                                                    | DAM                                                                                                    |                                                                                                    |  |
|          | Scenario<br>A student is moving<br>to university and<br>taking their laptop<br>with them. They will<br>be writing reports<br>and carrying out<br>research, along with<br>social media use.                                                                | <ul> <li>A laptop on the<br/>move works best<br/>with a solid-state<br/>drive. 2TB will<br/>probably be<br/>enough.</li> </ul>                                                                 | <ul> <li>The tasks<br/>described are not<br/>very RAM<br/>intensive but at<br/>least 8GB is<br/>recommended to<br/>prevent any<br/>slowdowns in the<br/>future.</li> </ul>                       | case the laptop is<br>lost is<br>recommended.                                                                                                    |  |
|          | A special effects<br>designer is working<br>remotely on effects<br>for a new sci-fi<br>television show.<br>They are<br>collaborating with<br>other designers<br>around the world.                                                                         | <ul> <li>Effect files will be very large.</li> <li>Due to the size needed, a magnetic drive of around 8TB is recommended. A solid-state drive of this size would be very expensive.</li> </ul> | <ul> <li>Rendering high<br/>quality models is<br/>very intensive<br/>and so as much<br/>RAM as possible<br/>would be<br/>recommended.</li> <li>32GB of RAM<br/>would be<br/>suitable.</li> </ul> | <ul> <li>It sounds like<br/>external memory<br/>is not required for<br/>this scenario.</li> <li>However a cloud<br/>based system is<br/>recommended for<br/>collaborating.</li> </ul> |  |

| Question | Answer    | Notes / Marks |
|----------|-----------|---------------|
| 7_Q1     | False     |               |
| 7_Q2     | Gigabytes |               |
| 7_Q3     | Terabytes |               |
| 7_Q4     | False     |               |
| 7_Q5     | True      |               |

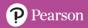

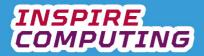

#### End of Unit Typical 4 Mark Questions

| Question | Key points to look for in answer                                                                                                    | Notes |
|----------|----------------------------------------------------------------------------------------------------|-------|
| 1        | <ul> <li>Volatile: any data stored on a volatile chip will disappear once the power is removed, when the power is returned it will be empty.</li> <li>RAM is volatile.</li> <li>Non-volatile: data is permanently stored until it is purposely removed or edited, even if the power is removed.</li> <li>ROM is non-volatile.</li> </ul>                                                                                                    |       |
| 2        | <ul> <li>BIOS stands for basic input/output system.</li> <li>It holds the sequence of commands for successfully starting up, or booting, a computer system.</li> <li>These commands are held in a ROM chip and can be accessed as the computer starts</li> <li>BIOS Tools:         <ul> <li>Boot order: Selects the hard drive with the operating system if multiple drives are fitted.</li> <li>Secure boot control: Adding a password to prevent unauthorised access to the computer.</li> <li>Device control: connected devices, such as sound or network cards can be disabled.</li> <li>System setting: the date and time of the BIOS.</li> <li>Overclocking: Used to speed up a CPU beyond its original design.</li> </ul> </li> </ul> |       |

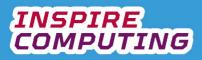

# Network types [U4\_L1]

| Question | n Answer                                                                                                    |                                                                                                    |                                                                                                    | Notes                     |
|----------|----------------------------------------------------------------------------------------------------|----------------------------------------------------------------------------------------------------|----------------------------------------------------------------------------------------------------|---------------------------|
| 1        | • TIC                                                                                                    | K KEYWORDS                                                                                                    |                                                                                                    |                           |
| 2        | two                                                                                                    | A network is the connection, either wired or wirelessly, of<br>two or more computer devices that can communicate and<br>share data between them.                                                                                                    |                                                                                                    |                           |
| 3        | • WA area                                                                                                    | LAN = a network that covers a small area<br>WAN = a network designed to span a large geographical<br>area.<br>PAN = a small network created around one person                                                                                                    |                                                                                                    |                           |
| 4        | <ul> <li>Include any two of the following:</li> <li>Games consoles connected for online gaming</li> <li>Smart speakers connecting to each other and the internet</li> <li>Bluetooth speakers and headsets</li> <li>Smart televisions, streaming films, and television.</li> </ul> |                                                                                                    | Any similar answer is ok.                                                                                                    |                           |
| 5        | <ul><li>Lap</li><li>Sma</li></ul>                                                                                                    | lude any two of the following: <ul> <li>Laptops</li> <li>Smartphones</li> <li>Smartwatches</li> <li>Wireless headphones</li> </ul>                                                                                                    |                                                                                                    | Any similar answer is ok. |
| 6        | Any of the f                                                                                                    | <ul> <li>Advantages</li> <li>Allows collaborative<br/>working in an office or<br/>school.</li> <li>Allows a single Wi-Fi<br/>connection to be<br/>shared.</li> <li>Allows collaborative<br/>working between<br/>multiple locations.</li> <li>Ideal for large<br/>organisations.</li> <li>Ideal for working on the<br/>move.</li> <li>Requires little technical<br/>knowledge.</li> </ul> | <ul> <li>Disadvantages</li> <li>Limited to one<br/>location.</li> <li>If the internet fails, it<br/>impacts all devices.</li> <li>Requires technical<br/>expertise to set up.</li> <li>A virus can spread<br/>between multiple<br/>locations.</li> <li>Devices can be<br/>more expensive.</li> <li>Risk of hacking from<br/>other users.</li> </ul> |                           |
| 7        | <ul> <li>Include any one of the following:</li> <li>Working on a train</li> <li>Being on holiday and wanting to check emails on a laptop</li> <li>Sharing an Internet connection in a car.</li> </ul>                                                                             |                                                                                                    | Any similar answer is ok.                                                                                                    |                           |

| Question | Answer             | Notes / Marks |
|----------|--------------------|---------------|
| 8_Q1     | WAN                |               |
| 8_Q2     | PAN                |               |
| 8_Q3     | Local area network |               |
| 8_Q4     | Wide area network  |               |
| 8_Q5     | Smart              |               |

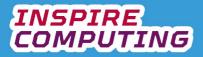

## Network layouts [U4\_L2]

| Question | Answer                                                                                                    |                           | Notes        |  |
|----------|----------------------------------------------------------------------------------------------------|---------------------------|--------------|--|
| 1        | TICK KEYWORDS                                                                                                    |                           |              |  |
| 2        | <ul> <li>It is the arrangement of net<br/>single network.</li> </ul>                                                                                                    |                           |              |  |
| 3        | <ul> <li>Point to point = Two compatible devices connected to each other</li> <li>Bus = A single network cable to with multiple devices are connected</li> <li>Ring = Multiple devices connected together in a closed loop</li> <li>Star = A network with multiple devices around a single point</li> <li>Mesh = A network in which every device is connected to every other device</li> </ul> |                           |              |  |
| 4        | <ul> <li>Include any of the following:</li> <li>A laptop to a smartphone</li> <li>A computer to another com</li> <li>A tablet to a controller</li> </ul>                                                                                                    | Any similar answer is ok. |              |  |
| 5        | Point-to-point network                                                                                                    | us network                |              |  |
|          |                                                                                                    | tar network               | Mesh network |  |
| 6        | <ul> <li>Include any of the following:</li> <li>Allows communication to be made between any two points.</li> <li>Allows communication even if multiple connection points have failed.</li> </ul>                                                                                                    |                           |              |  |

| Question | Answer   | Notes / Marks |
|----------|----------|---------------|
| 8_Q1     | Topology |               |
| 8_Q2     | Hybrid   |               |
| 8_Q3     | Server   |               |
| 8_Q4     | Star     |               |
| 8_Q5     | True     |               |

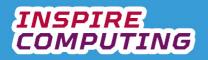

## Advantages and disadvantages of networks [U4\_L3]

| Question | Answer                                                                                                    |                                                                                                    |                                                                                                    | Notes                                                                                                    |  |
|----------|----------------------------------------------------------------------------------------------------|----------------------------------------------------------------------------------------------------|----------------------------------------------------------------------------------------------------|----------------------------------------------------------------------------------------------------|--|
| 1        | TICK KEY                                                                                                    | YWORDS                                                                                                    |                                                                                                    |                                                                                                    |  |
| 2        | -                                                                                                    | e following:<br>a mobile hotspot.<br>g a router at home                                                                                                    |                                                                                                    | Any similar answer is ok.                                                                                                    |  |
| 3        | Include any two o                                                                                                    | of the following.                                                                                                    |                                                                                                    |                                                                                                    |  |
|          | <ul> <li>An Internet between in the between in the</li></ul> | n access their work on multiple                                                                                                    |                                                                                                    |                                                                                                    |  |
| 4        | <ul> <li>Devices a</li> <li>A comput</li> <li>Multiple u</li> <li>It is import</li> </ul>                                                                                                    | of the following.<br>knowledge is required<br>and cables can be expensive<br>er virus can quickly spread.<br>sers can slow down a network.<br>tant to protect the network from<br>using a firewall and anti-virus                                                                                                    | knowledge is required<br>ad cables can be expensive<br>r virus can quickly spread.<br>ers can slow down a network.<br>ant to protect the network from |                                                                                                    |  |
| 5        | Advantages<br>• Allows co<br>locations.                                                                                                    | of each of the following.<br>Ilaborative working between<br>arge organisations.                                                                                                    | • A                                                                                                    | <b>ages</b><br>equires technical expertise to set up.<br>virus can spread between multiple<br>cations.                                                                                                    |  |
| 6        | Advantages<br>• Ideal for v                                                                                                    | of each of the following:<br>vorking on the move.<br>little technical knowledge.                                                                                                    |                                                                                                    | <b>ages</b><br>evices can be more expensive.<br>sk of hacking from other users.                                                                                                    |  |
| 7        | Include any one of Network layout<br>Point-to-point<br>Bus<br>Ring<br>Star<br>Mesh                                                                                                    | f each of the following:<br>Advantage<br>Very simple to create.<br>Only requires a single cable.<br>Very simple to create.<br>Only requires a single cable.<br>Easy to add more devices.<br>Easy to add more devices.<br>Extra devices do not slow the<br>network.<br>Data can be sent securely<br>between devices.<br>If a device fails, star will<br>continue to work.<br>If a device fails, the mesh will<br>continue to work.<br>If a device fails, the mesh will<br>continue to work.<br>The network can be expanded<br>without a drop in performance. |                                                                                                    | Disadvantage         • Limited to two devices.         • Whole connection fails if cable fails.         • More devices will slow the network.         • If a device or the cable fails, the whole network stops.         • Can be difficult to find faults.         • If the central device fails, the whole network stops.         • Expensive to build due to extra cabling and devices.         • Difficult to setup and maintain.         • Price and complexity increase as more devices added. |  |

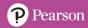

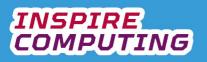

| Question | Answer         | Notes / Marks |
|----------|----------------|---------------|
| 8_Q1     | True           |               |
| 8_Q2     | Mesh           |               |
| 8_Q3     | Mesh           |               |
| 8_Q4     | Bus            |               |
| 8_Q5     | Point-to-point |               |

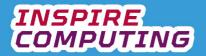

## Network scenarios [U4\_L4]

| Question | Answer                                                                                                    |                                             |                                         | Notes                                                                                                    |
|----------|----------------------------------------------------------------------------------------------------|---------------------------------------------|-----------------------------------------|----------------------------------------------------------------------------------------------------|
| 1        | TICK KEYWORDS                                                                                                    |                                             |                                         |                                                                                                    |
| 2        | <ul> <li>Include any two of the following:</li> <li>Do the users have any specific needs?</li> <li>What type of layout or topology should be used?</li> <li>Will it be wired or wireless or a mix?</li> <li>What type of network, LAN or WAN is most appropriate?</li> </ul> |                                             | Any similar answer is ok.               |                                                                                                    |
| 3        | Scenario                                                                                                    | Network type and layout                     | Reas                                    | sons                                                                                                    |
|          | A student has started a gaming<br>club at home. Friends bring their<br>laptops and tablets to socialise<br>and play network games together<br>rather than with strangers online.                                                                                             | Local Area Network<br>(LAN)<br>Star network | netwo<br>signa<br>arour<br>A sw         | uter at the centre of the<br>ork can supply a wireless<br>al for visiting friends and<br>nd the home.<br>itch can be added for multiple<br>d connections if required.                       |
| 4        | Students' choice, the answ technology outlined in the t                                                                                                    |                                             |                                         |                                                                                                    |
| 5        | Scenario                                                                                                    | rio Network type and Reasons layout         |                                         | sons                                                                                                    |
|          | A clothing store that allows<br>customers to design and print T-<br>shirts in store has multiple<br>branches around the world and a<br>head office. All of the branches<br>need to communicate with each<br>other, and to connect to the<br>internet.                        | Wide Area Network<br>(WAN)<br>Star network  | wirel<br>creat<br>head<br>Each<br>using | N network with wired and<br>ess connections can be<br>ted at each store and at the<br>d office.<br>In can then be connected<br>g routers as a WAN, sharing<br>and allowing internet access. |
| 6        | Students' choice, the answer should fit in with the technology outlined in the textbook.                                                                                                    |                                             |                                         |                                                                                                    |
| 7        | <ul> <li>Include any two of the following:</li> <li>How might the network gro</li> <li>Will new users be added?</li> <li>Can security be updated?</li> <li>Will future devices be compared to the security of the security be updated?</li> </ul>                            |                                             |                                         | Any similar answer is ok.                                                                                                    |

| Question | Answer         | Notes / Marks |
|----------|----------------|---------------|
| 8_Q1     | Network layout |               |
| 8_Q2     | False          |               |
| 8_Q3     | Router         |               |
| 8_Q4     | LAN            |               |
| 8_Q5     | False          |               |

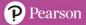

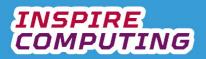

## Open-source and proprietary software [U4\_L5]

| Question | Answer                                                                                                    |                                                                                                    | Notes          |                                                     |
|----------|----------------------------------------------------------------------------------------------------|----------------------------------------------------------------------------------------------------|----------------|-----------------------------------------------------|
| 1        | TICK KEYWORDS                                                                                                    |                                                                                                    |                |                                                     |
| 2        | <ul> <li>Freeware = Available at no cost to the user but with some conditions</li> <li>Open source = Freely available at no cost and includes very few conditions of use</li> <li>Proprietary = Paid for and licenced from a commercial organisation</li> </ul> |                                                                                                    |                |                                                     |
| 3        | Statement                                                                                                    | Freeware                                                                                                    | Open<br>source | Proprietary                                         |
|          | It can be shared with others.                                                                                                    | √                                                                                                    | √              |                                                     |
|          | Depending on the licence, it cannot be sold to another user.                                                                                                    |                                                                                                    |                | $\checkmark$                                        |
|          | It cannot be edited in any way.                                                                                                    |                                                                                                    |                | $\checkmark$                                        |
|          | Alternative versions can be created from it, bu<br>these must also be free                                                                                                    | ıt                                                                                                    | $\checkmark$   |                                                     |
|          | It may be a less functional version of a larger piece of software.                                                                                                    | ~                                                                                                    |                |                                                     |
|          | Anyone is permitted to edit the code.                                                                                                    |                                                                                                    | $\checkmark$   |                                                     |
| 4        | Include any one of each of the following.           Advantages           • A good way to try new software.           • No cost if you don't like it.                                                                                                    | <ul> <li>Disadvantages</li> <li>Lacking the functionality of some software.</li> <li>May contain advertisements.</li> </ul>                                  |                |                                                     |
| 5        | Include any one of each of the following.          Advantages         • Free to use and modify         • Great for experimenting with code.         • Popular software has large online community for support.                                                  | <ul> <li>Disadvantages</li> <li>Technical support is often limited.</li> <li>Criminals can take advantage of it and create versions with viruses.</li> </ul> |                |                                                     |
| 6        | Include any one of each of the following.<br>Advantages<br>• Created to be free from errors<br>when purchased.<br>• Support is normally available.                                                                                                    | <ul> <li>Disadvantages</li> <li>Normally cannot be exchanged or sold once used.</li> <li>Can be very expensive.</li> </ul>                                   |                | anged or sold                                       |
| 7        | Include any three of the following, or any found online:<br>• Apache Open Office<br>• Linux<br>• GIMP, Paint.net, Blender<br>• The Battle for Wesnoth, 0 A.D.<br>• VLC                                                                                          |                                                                                                    | at:            | amples can be found<br>ipedia.org/wiki/Open-<br>are |

| Question | Answer      | Notes / Marks |
|----------|-------------|---------------|
| 8_Q1     | Linux       |               |
| 8_Q2     | Proprietary |               |
| 8_Q3     | False       |               |
| 8_Q4     | Open source |               |
| 8_Q5     | False       |               |

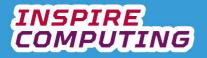

## Types of software licence [U4\_L6]

| Question | Answer                                                                                                    | Notes                                                                                                    |  |
|----------|----------------------------------------------------------------------------------------------------|----------------------------------------------------------------------------------------------------|--|
| 1        | TICK KEYWORDS                                                                                                    |                                                                                                    |  |
| 2        | <ul> <li>Include any three of the following:</li> <li>Who will be using the software?</li> <li>How much money can be spent?</li> <li>How many computers will it be installed on?</li> <li>Is technical support important?</li> <li>Which operating system will it need to run on?</li> </ul>                                                                                                    | Any similar answer is ok.                                                                                                    |  |
| 3        | <ul> <li>In the past software was bought on physical floppy discs<br/>or CD-ROMs, now the majority of software is downloaded<br/>from the internet.</li> </ul>                                                                                                    |                                                                                                    |  |
| 4        | <ul> <li>Concurrent use licence = A licence that is based on the number of users accessing the software at once</li> <li>EULA = Users are licensees, who cannot copy, modify or share the software</li> <li>GNU General Public Licence = Guarantees end users the freedom to run, study, share and modify the software</li> <li>Non-perpetual licences = Subscription-based software with a monthly or annual licensing fee</li> </ul> |                                                                                                    |  |
| 5        | <ul> <li>Proprietary licence = A contract between the licensor and pupurchaser's right to use the software</li> </ul>                                                                                                    | <ul> <li>Perpetual licence = Allows an individual to use a program indefinitely</li> <li>Proprietary licence = A contract between the licensor and purchaser, establishing the purchaser's right to use the software</li> <li>Site licence = Allows the user to install software on several computers at the same time</li> </ul> |  |
| 6        | <ol> <li>Perpetual lasts forever but a non-perpetual licence lasts only<br/>paid.</li> <li>Workstation is linked to one specific computer, but site is for<br/>organisation.</li> </ol>                                                                                                    |                                                                                                    |  |
| 7        | Include any one of the following of each: <ul> <li>Advantage: <ul> <li>Can access large library</li> <li>Library is constantly updated</li> <li>Can access anywhere with Internet access</li> </ul> </li> <li>Disadvantage: <ul> <li>Limited to Internet access</li> <li>Access removed if payment stopped</li> <li>Cannot keep any media after account closed</li> </ul> </li> </ul>                                                  |                                                                                                    |  |

| Question | Answer        | Notes / Marks |
|----------|---------------|---------------|
| 8_Q1     | True          |               |
| 8_Q2     | Site          |               |
| 8_Q3     | Open source   |               |
| 8_Q4     | Non-perpetual |               |
| 8_Q5     | True          |               |

#### Remote working [U4\_L7]

| Question | Answer                                                                                                    | Notes                                                                                                    |                                                                                                    |  |
|----------|----------------------------------------------------------------------------------------------------|----------------------------------------------------------------------------------------------------|----------------------------------------------------------------------------------------------------|--|
| 1        | TICK KEYWORDS                                                                                                    |                                                                                                    |                                                                                                    |  |
| 2        | <ul> <li>Remote working, also known as home working, is the process of<br/>working away from an organisation's normal place of business.</li> </ul>                                                                                                    |                                                                                                    |                                                                                                    |  |
| 3        | <ul> <li>Include any three of the following:</li> <li>A reliable internet connection</li> <li>A desktop computer</li> <li>A laptop</li> <li>A web cam, microphone and speakers for video calls.</li> <li>Office stationery and resources</li> <li>A printer</li> <li>A scanner or digital camera</li> </ul>                                                                                                    |                                                                                                    | Any similar answer<br>is ok.                                                                                                    |  |
| 4        | Include any three of each the following:                                                                                                    |                                                                                                    |                                                                                                    |  |
|          | <ul> <li>Advantages</li> <li>Family flexibility, the ability to reduce childcare and adjust working hours.</li> <li>Reduction in commuting, reducing traffic and pollution.</li> <li>Employers' reduction in office space and equipment costs.</li> <li>New home-based jobs have been created, especially in relation to computer science.</li> <li>Employers can hire new employees from around the world.</li> <li>People might not have to move to a city for a particular role.</li> </ul>                                                                                                    | <ul> <li>emails and calls at</li> <li>The need to have a connection.</li> <li>Home computing n upgraded or share.</li> <li>Computer security to professional stat</li> <li>People can feel un disconnected from work colleagues.</li> <li>Increased home bi equipment and inte</li> <li>It may be required sensitive information</li> </ul> | a reliable internet<br>nay need to be<br>d with the family.<br>will need upgrading<br>ndards.<br>rewarded or<br>their employers and<br>lls for energy,<br>ernet connections.<br>to store important or |  |
| 5        | <ul> <li>If the role involves physical or interpersonal interactivity then it is<br/>difficult to do this remotely or from home.</li> </ul>                                                                                                    |                                                                                                    |                                                                                                    |  |
| 6        | <ul> <li>Include any three of the following:</li> <li>Should workers be expected to work extra hours and respond to emails day and night?</li> <li>Should employees receive compensation (money) if they have had to upgrade their home equipment and internet connection?</li> <li>If equipment or the internet fails, whose responsibility is it?</li> <li>Is it acceptable for employers to install software that monitors whether an employee is working or not?</li> <li>Is it safe for work documentation to be stored at home? What happens if there is a data breach and data is lost while at home?</li> </ul> |                                                                                                    |                                                                                                    |  |
| 7        | The rise in remote working has made countries look carefully at their technology <u>infrastructure</u> . Some employees might not have a <u>reliable</u> internet connection. Others may need to have a <u>laptop</u> or tablet provided if they don't have their own. Some people may miss out on job opportunities if they don't have <u>access</u> to technology.                                                                                                    |                                                                                                    |                                                                                                    |  |

| Question | Answer             | Notes / Marks |
|----------|--------------------|---------------|
| 8_Q1     | Home working       |               |
| 8_Q2     | means of transport |               |
| 8_Q3     | True               |               |
| 8_Q4     | Video calling      |               |
| 8_Q5     | True               |               |

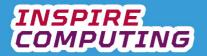

## Copyright and ethics [U4\_L8]

| Question                                                                                                    | Answer                                                                                                    |                                                                                                    | Notes                                                                  |                                                                                                    |
|----------------------------------------------------------------------------------------------------|----------------------------------------------------------------------------------------------------|----------------------------------------------------------------------------------------------------|------------------------------------------------------------------------|----------------------------------------------------------------------------------------------------|
| 1                                                                                                    | TICK KEYWORDS                                                                                                    |                                                                                                    |                                                                        |                                                                                                    |
| 2                                                                                                    | <ul> <li>Illegal: any action that goes against the legal rules defined by law.</li> <li>Unethical: going against the moral rules of right and wrong agreed by any society.</li> </ul>                                                                                                    |                                                                                                    |                                                                        |                                                                                                    |
| 3                                                                                                    | <ul> <li>Copyright = The legal right of ownership for the creator of any printed, published, filmed or recorded piece of work</li> <li>Copyright laws = Describe the legal protection that a creator has and what happens to people who break copyright</li> <li>Ethics = Moral rules that describe what we believe is right and wrong within a civilised society</li> </ul> |                                                                                                    |                                                                        |                                                                                                    |
| 4 Include any one of each for of the following: In support of free download sites Against free                                                                                                    |                                                                                                    |                                                                                                    | Against free                                                           | e download sites                                                                                                    |
| <ul> <li>Many people can't afford expensive<br/>streaming services.</li> <li>Much of the content may be old or<br/>difficult to find legally.</li> <li>The internet is free, why shouldn't all</li> </ul> |                                                                                                    | sites are sometimes run by<br>inals.<br>Fre were these files taken from?<br>Ses can be spread.<br>original creators cannot be paid for<br>work. |                                                                        |                                                                                                    |
| 5                                                                                                    | Scenario                                                                                                    | Copyright                                                                                                    |                                                                        | Ethical considerations                                                                                                    |
|                                                                                                    | A politician has created a<br>broadcast designed to attract<br>voters to vote for her.<br>She has used clips from popular<br>films and songs in her video.                                                                                                    | consideratio<br>Taking clips f<br>non-personal<br>break copyrig<br>The creators<br>and music sh<br>asked for per<br>use their cont              | or such a<br>use would<br>ht.<br>of the films<br>ould be<br>mission to | The politician might argue that sh<br>is not making a commercial video<br>The original creators might also<br>not want their work associated<br>with the video or any political<br>cause. |
| 6                                                                                                    | Students' choice, the answer should fit in with the discussion points outlined in the textbook.                                                                                                    |                                                                                                    |                                                                        |                                                                                                    |
| 7                                                                                                    | Include any one of the following: <ul> <li>Sharing content with a friend</li> <li>Downloading content from a website that looks legitimate</li> <li>Following a link recommended online.</li> </ul>                                                                                                    |                                                                                                    |                                                                        |                                                                                                    |

| Question | Answer   | Notes / Marks |
|----------|----------|---------------|
| 8_Q1     | True     |               |
| 8_Q2     | Ideas    |               |
| 8_Q3     | Fair use |               |
| 8_Q4     | False    |               |
| 8_Q5     | Illegal  |               |

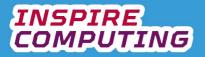

## Cybercrime [U4\_L9]

| Question | Answer                                                                                                    | Notes                                                                                      |  |
|----------|----------------------------------------------------------------------------------------------------|--------------------------------------------------------------------------------------------|--|
| 1        | TICK KEYWORDS                                                                                                    |                                                                                            |  |
| 2        | Cybercrime describes any sort of crime or criminal activity                                                                                                    |                                                                                            |  |
|          | that is carried out using a computer                                                                                                    |                                                                                            |  |
| 3        | <ul> <li>Include any three of the following:</li> <li>A reliable, fast internet connection</li> <li>The ability to hide IP addresses using virtual private networks</li> <li>Remote working and portable devices</li> <li>The ability to create and edit websites</li> <li>The ability to send mass emails and text messages</li> </ul> |                                                                                            |  |
|          |                                                                                                    |                                                                                            |  |
|          |                                                                                                    |                                                                                            |  |
|          |                                                                                                    |                                                                                            |  |
|          |                                                                                                    |                                                                                            |  |
|          | <ul> <li>The ability to 'spoof' or fake telephone numbers.</li> </ul>                                                                                                    |                                                                                            |  |
| 4        | Phishing scam = Users receive a fake message from a bank or other company, which                                                                                                    |                                                                                            |  |
|          | claims they need to confirm their detail                                                                                                    |                                                                                            |  |
|          | <ul> <li>Ransomware = Places a virus on the c<br/>to the software creator</li> </ul>                                                                                                    | omputer that locks all files until a payment is made                                       |  |
|          |                                                                                                    | s claiming to sell currencies, such as Bitcoin.                                            |  |
|          |                                                                                                    | ems, criminal material and stolen confidential                                             |  |
|          | information                                                                                                    |                                                                                            |  |
| 5        | The examples below are provided as a guide,                                                                                                    |                                                                                            |  |
|          | Phishing scam                                                                                                    | Ransomware                                                                                 |  |
|          | Emailing a family, pretending to be their credit card company. It claims there has been                                                                                                    | A hospital has lots of computers around the building and some have had their security      |  |
|          | suspicious activity on the card and they settings updated. They receive                                                                                                    |                                                                                            |  |
|          | should click the secure link to urgently check                                                                                                    | contained links to a ransomware program that                                               |  |
|          | their account. The link is fake, and their login                                                                                                    | locked it and all other machines on the same                                               |  |
|          | details are stolen.                                                                                                    | network. They could not be unlocked until a<br>ransom payment is paid or an expert removes |  |
|          |                                                                                                    | it.                                                                                        |  |
|          | Cryptocurrency scams                                                                                                    | Illegal material                                                                           |  |
|          | Users receive messages claiming a website                                                                                                    | Wanting to see what the dark web is about;                                                 |  |
|          | provides an easy and safe way to buy and sell<br>cryptocurrency without technical knowledge.young users explore and find a website selling<br>items they don't realise are stolen.The site is a scam that takes financialThey purchase items and are then contacted                                                                     |                                                                                            |  |
|          |                                                                                                    |                                                                                            |  |
|          | information and closes after stealing                                                                                                    | by the authorities, who were monitoring the                                                |  |
|          | information from thousands of users.                                                                                                    |                                                                                            |  |
| 6        | Include any four of the following:                                                                                                    |                                                                                            |  |
|          | <ul> <li>Never give away personal information either online or on the telephone.</li> </ul>                                                                                                    |                                                                                            |  |
|          | <ul> <li>Make sure to use strong passwords an</li> </ul>                                                                                                    | •                                                                                          |  |
|          | <ul> <li>Avoid websites claiming to give away free downloads or products.</li> <li>Install advertising and trackers blockers onto your computer or smartphone.</li> </ul>                                                                                                    |                                                                                            |  |
|          |                                                                                                    |                                                                                            |  |
|          | <ul> <li>Do not install software or smartphone apps from non-reputable sources.</li> <li>Ensure operating system security and antivirus software is always up to date.</li> </ul>                                                                                                    |                                                                                            |  |
| 7        | Younger people often now have lessons and advice on                                                                                                    |                                                                                            |  |
| -        | cybercrime at school, something the older generation                                                                                                    |                                                                                            |  |
|          | never had access to.                                                                                                    |                                                                                            |  |
|          | Younger people have grown up with internet access,                                                                                                    |                                                                                            |  |
| Question | whereas to older people, it is a relative<br>Answer                                                                                                    | y new technology. Notes / Marks                                                            |  |
| 8 Q1     | False                                                                                                    |                                                                                            |  |
|          | Ransomware                                                                                                    |                                                                                            |  |
| 8_Q2     |                                                                                                    |                                                                                            |  |
| 8_Q3     | Dark web                                                                                                    |                                                                                            |  |
| 8_Q4     | True                                                                                                    |                                                                                            |  |
| 8_Q5     | Yahoo                                                                                                    |                                                                                            |  |

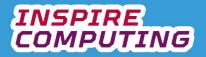

# The digital divide [U4\_L10]

| Question | Answer                                                                                                    | Notes                                                                              |
|----------|----------------------------------------------------------------------------------------------------|------------------------------------------------------------------------------------|
| 1        | TICK KEYWORDS                                                                                                    |                                                                                    |
| 2        | <ul> <li>The digital divide is the gap between those that have<br/>access to technology and those that do not or choose not<br/>to use it.</li> </ul>                                                                                                    |                                                                                    |
| 3        | <ul> <li>Include any two of the following:</li> <li>The industrial and technological level between countries.</li> <li>Different social and economic groups within the same countries.</li> <li>Opinions on technology between age groups.</li> <li>Opinions on technology between different cultural or religion</li> </ul>                                                                                                    | -                                                                                  |
| 4        | <ul> <li>Information rich: knowing about the world, important even allows people to make informed decisions.</li> <li>Information poor: not being able to access useful informat if they need to, increases inequality and people missing out</li> </ul>                                                                                                    | ion, or knowing where to look                                                      |
| 5        | <ul> <li>Include any one of the following of each:         <ul> <li>Advantage:                 <ul> <li>Ability to contact more people than traditional media platforms.</li> <li>Instant and interactive communication.</li> <li>Disadvantage:                     <ul> <li>Facts cannot be quickly checked.</li> <li>Users may confuse opinion with factual news</li> </ul> </li> </ul> </li> </ul></li></ul>                            |                                                                                    |
| 6        | <ul> <li>Online shopping = Many services are moving online, and ar stores</li> <li>Employment = Job applications are often online, and many skills</li> <li>Democracy = Being able to listen to a wide range of opinior informed choices</li> <li>Economic growth = Advertising online gives businesses an cannot advertise online</li> <li>Social isolation = This decreases when people are able to s family around the world</li> </ul> | roles require basic computing<br>as helps people make<br>advantage over those that |
| 7        | <ul> <li>Include any four of the following:</li> <li>Provide better access in rural areas.</li> <li>Making devices and services cheaper to access.</li> <li>Teach all ages about technology and its opportunities.</li> <li>Share resources around the world.</li> <li>Consider all people, not just able-bodied users.</li> </ul>                                                                                                    | Any similar answer is ok.                                                          |

| Question | Answer             | Notes / Marks |
|----------|--------------------|---------------|
| 8_Q1     | True               |               |
| 8_Q2     | News organisations |               |
| 8_Q3     | False              |               |
| 8_Q4     | 75 per cent        |               |
| 8_Q5     | True               |               |

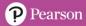

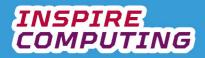

#### End of Unit Typical 4 Mark Questions

| Question | Key points to look for in answer                                                                                                    | Notes |
|----------|----------------------------------------------------------------------------------------------------|-------|
| 1        | <ul> <li>PAN = a small network created around one person.</li> <li>Devices:         <ul> <li>Laptops</li> <li>Smartphones</li> <li>Smart watches</li> <li>Smart glasses</li> <li>Wireless headphones</li> </ul> </li> </ul>                                                                                   |       |
|          | <ul> <li>Smart clothing</li> </ul>                                                                                                    |       |
| 2        | <ul> <li>Advantages:         <ul> <li>No need to commute to work.</li> <li>Flexibility around family life.</li> <li>Save money on travel and work attire.</li> </ul> </li> </ul>                                                                                                    |       |
|          | <ul> <li>Disadvantages:         <ul> <li>Requires a reliable internet connection.</li> <li>Requires computer devices at home.</li> <li>Feel disconnected from office and work friends.</li> <li>Increased energy usage at home.</li> <li>May not fit with family life and home design.</li> </ul> </li> </ul> |       |

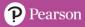

#### Databases and data types [U5\_L1]

| Question | Answer                                                                                                    |                                                                                                    |                                                              |              |                                                       |              | Notes          |              |
|----------|----------------------------------------------------------------------------------------------------|----------------------------------------------------------------------------------------------------|--------------------------------------------------------------|--------------|-------------------------------------------------------|--------------|----------------|--------------|
| 1        | TICK KEYWORDS                                                                                                    |                                                                                                    |                                                              |              |                                                       |              |                |              |
| 2        | <ul> <li>A database is an organised collection of electronic data<br/>that can be searched, analysed, filtered and presented.</li> </ul>                                                                                                    |                                                                                                    |                                                              |              |                                                       |              |                |              |
| 3        | <ul> <li>The p<br/>school</li> <li>Custo</li> <li>Libra</li> <li>Gove</li> </ul>                                                                                                    | <ul> <li>school.</li> <li>Customer details and purchases.</li> <li>Libraries of books, films or music.</li> </ul>              |                                                              |              |                                                       |              |                |              |
| 4        | <ul><li>Field:</li><li>Table</li></ul>                                                                                                    | : one part<br>e: a list of                                                                                                    | omplete entr<br>of a record<br>similar reco<br>en for enteri | rds          | oase<br>a database                                    |              |                |              |
| 5        | <ul><li>Micro</li><li>Apac</li><li>FileM</li></ul>                                                                                                    | Include any two of the following:<br>• Microsoft Access<br>• Apache Open Office Base<br>• FileMaker Pro<br>• Libre Office Base |                                                              |              |                                                       | also exist.  |                |              |
| 6        | Product         Brand         Cost (US\$)         Type         In stock         Access           D001         SWBB         \$9.99         T-Shirt         Y         Access         Access |                                                                                                    |                                                              |              | Accept Table for<br>a database consi<br>single table. |              |                |              |
| 7        | 0. Data                                                                                                    | 5450                                                                                                    |                                                              |              |                                                       |              |                |              |
|          | Example                                                                                                    | Date                                                                                                    | Currency                                                     | Boolean      | Data type<br>Percentage                               | Intege       | r Alphanumeric | Real         |
|          |                                                                                                    | and<br>time                                                                                                    |                                                              |              |                                                       |              |                |              |
|          | 24/12/2005     √       L@@K     √                                                                                                    |                                                                                                    |                                                              |              |                                                       |              |                |              |
|          |                                                                                                    |                                                                                                    |                                                              |              |                                                       |              |                |              |
|          | True, False                                                                                                    |                                                                                                    |                                                              | $\checkmark$ |                                                       |              |                |              |
|          | 2007                                                                                                    |                                                                                                    |                                                              |              |                                                       | $\checkmark$ |                |              |
|          | ¥10,000                                                                                                    |                                                                                                    | $\checkmark$                                                 |              |                                                       |              |                |              |
|          | 1138.94                                                                                                    |                                                                                                    |                                                              |              | ,                                                     |              |                | $\checkmark$ |
|          | 21%                                                                                                    |                                                                                                    |                                                              |              | $\checkmark$                                          |              |                |              |

| Question | Answer          | Notes / Marks |
|----------|-----------------|---------------|
| 8_Q1     | True            |               |
| 8_Q2     | Adobe Photoshop |               |
| 8_Q3     | Fields          |               |
| 8_Q4     | Alphanumeric    |               |
| 8_Q5     | Text            |               |

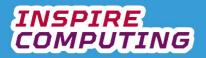

## Setting up a database [U5\_L2]

| Question | Answer                                                                                                    | Notes        |                           |
|----------|----------------------------------------------------------------------------------------------------|--------------|---------------------------|
| 1        | TICK KEYWORDS                                                                                                    | 3            |                           |
| 2        | <ul> <li>Include any two of the following:</li> <li>What information do I want to collect?</li> <li>What fields should be created?</li> <li>Will answers fit into a datatype?</li> <li>How could it be analysed?</li> </ul> |              | Any similar answer is ok. |
| 3        | Field Name                                                                                                    | Data type    |                           |
|          | Name of sport                                                                                                    | Alphanumeric |                           |
|          | Year first played                                                                                                    | Integer      |                           |
|          | Country of origin                                                                                                    | Alphanumeric |                           |
|          | Number of players                                                                                                    | Integer      |                           |
|          |                                                                                                    |              |                           |
| 4        | • The primary key of any database is a unique field in which the value cannot be repeated.                                                                                                    |              |                           |

| Question | Answer         | Notes / Marks |
|----------|----------------|---------------|
| 4_Q1     | False          |               |
| 4_Q2     | ID number      |               |
| 4_Q3     | When you start |               |
| 4_Q4     | True           |               |
| 4_Q5     | Date and time  |               |

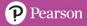

#### Using a data entry form [U5\_L3]

| Question | Answer                                                                                                    | Notes                     |
|----------|----------------------------------------------------------------------------------------------------|---------------------------|
| 1        | TICK KEYWORDS                                                                                                    |                           |
| 2        | <ul> <li>Include any three of the following:</li> <li>Is it easy for a range of users to access?</li> <li>Does it clearly state the responses to be entered?</li> <li>Does it have a clean, attractive layout?</li> </ul> | Any similar answer is ok. |
| 3        | Sketch should look something like this:                                                                                                    |                           |

| Question | Answer        | Notes / Marks |
|----------|---------------|---------------|
| 4_Q1     | User-friendly |               |
| 4_Q2     | True          |               |
| 4_Q3     | True          |               |
| 4_Q4     | Wizard        |               |
| 4_Q5     | False         |               |

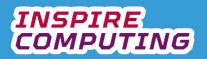

#### Data entry and database reports [U5\_L4 & 5]

| Question | Answer                                                                                                    |                           | Notes        |  |
|----------|----------------------------------------------------------------------------------------------------|---------------------------|--------------|--|
| 1        | TICK KEYWORDS                                                                                                    |                           |              |  |
| 2        | Primary data is collected directly from an original source<br>and secondary data is collected from an existing source.                                                                                            |                           |              |  |
| 3        | Include any two of each of the fo<br>Primary:<br>Interview<br>Live recording (s<br>In-person survey<br>Secondary:<br>Internet research<br>TV/Radio record<br>Books<br>Newspapers                                  | Any similar answer is ok. |              |  |
| 4        |                                                                                                    |                           |              |  |
|          | Example                                                                                                    | Quantitative              | Qualitative  |  |
|          | An opinion on a news event                                                                                                    |                           | $\checkmark$ |  |
|          | A rating score of a film                                                                                                    | $\checkmark$              |              |  |
|          | A user review of an online store                                                                                                    |                           | $\checkmark$ |  |
|          | Asking someone their age                                                                                                    | $\checkmark$              |              |  |
| 5        | <ul> <li>A database report is a printed or on-screen extract from a database in a user-friendly document.</li> <li>Selected fields and data entries are filtered and presented for a specific purpose.</li> </ul> |                           |              |  |
| 6        | Include any three of the following:<br>• Who is the report for?<br>• What fields should be included?<br>• What formatting and layout is appropriate?<br>• Should a template be used?                              |                           |              |  |
| 7        | Parcel or envelope labels √<br>A summary report of product stock √<br>A poster for a new product<br>A business card with contact details √                                                                        |                           |              |  |

| Question | Answer        | Notes / Marks |
|----------|---------------|---------------|
| 8_Q1     | False         |               |
| 8_Q2     | YouTube video |               |
| 8_Q3     | Quantitative  |               |
| 8_Q4     | True          |               |
| 8_Q5     | False         |               |

#### Relational databases [U5\_L6]

| Question | Answer                                                                                                    | Notes |  |
|----------|----------------------------------------------------------------------------------------------------|-------|--|
| 1        | TICK KEYWORDS                                                                                                    |       |  |
| 2        | the primary key                                                                                                    |       |  |
| 3        | <ul> <li>A relational database contains two or more tables and<br/>relationships can be created between them.</li> </ul>                                       |       |  |
| 4        | <ul> <li>A flat-file database contains only one table, a relational<br/>database contains two or more.</li> </ul>                                              |       |  |
| 5        | Students should use boxes, lines or arrows to link the 'Customer ID' field in all three tables.                                                                |       |  |
| 6        | Teachers do not need to see students' medical records, only their academic results. Likewise, a school nurse would not need to see students' academic results. |       |  |

| Question | Answer     | Notes / Marks |
|----------|------------|---------------|
| 7_Q1     | 1          |               |
| 7_Q2     | False      |               |
| 7_Q3     | Product ID |               |
| 7_Q4     | Surname    |               |
| 7_Q5     | True       |               |

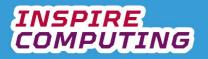

#### Database queries [U5\_L7]

| Question | Answer                                                                                                    |                        |                  |                    | Notes |        |
|----------|----------------------------------------------------------------------------------------------------|------------------------|------------------|--------------------|-------|--------|
| 1        | TICK KEYWORDS                                                                                                  |                        |                  |                    |       |        |
| 2        | <ul> <li>A database query is simply trying to find a match for a specific term within a database.</li> </ul>   |                        |                  |                    |       |        |
| 3        |                                                                                                    |                        | Any sim          | ilar answer is ok. |       |        |
| 4        |                                                                                                    |                        |                  |                    |       |        |
|          | Description                                                                                                    | Operator               | r                | ]                  |       |        |
|          | Equal to                                                                                                    | =                      |                  | 1                  |       |        |
|          | Less than                                                                                                    | <                      |                  |                    |       |        |
|          | Greater than                                                                                                   | >                      |                  |                    |       |        |
|          | Less than or equal to                                                                                          | ) <=                   |                  |                    |       |        |
|          | Greater than or equal to                                                                                       | >=                     |                  |                    |       |        |
| 5        | <ul> <li>A wildcard symbo<br/>query if it is not kr</li> <li>Students' example<br/>wildcard symbols</li> </ul> | nown.<br>es will diffe | er, but should u | se one of the      |       |        |
| 6        |                                                                                                    |                        | 1                |                    |       |        |
|          | Query description                                                                                              |                        | Field            | Query              |       | Result |
|          | How many Swoosh b products are there?                                                                          | rand                   | Brand            | =Swoos             | h     | 2      |
|          | How many products are \$20 or less?                                                                            |                        | Cost             | <=20               |       | 2      |
|          | How many products a stock?                                                                                     | are in                 | In stock         | =Y                 |       | 2      |
| 7        | <ul> <li>Students' own and</li> </ul>                                                                          | swers.                 |                  |                    |       |        |

| Question | Answer       | Notes / Marks |
|----------|--------------|---------------|
| 8_Q1     | Search       |               |
| 8_Q2     | ~            |               |
| 8_Q3     | True         |               |
| 8_Q4     | Not equal to |               |
| 8_Q5     | False        |               |

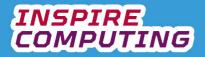

## Advance reports [U5\_L8]

| Question | Answer                                                                                                    | Notes |
|----------|----------------------------------------------------------------------------------------------------|-------|
| 1        | TICK KEYWORDS                                                                                                    |       |
| 2        | <ul> <li>Include any of the following:</li> <li>To meet a specific theme or company branding</li> <li>To focus on a specific selection of fields</li> </ul>                                                                                                    |       |
| 3        | <ul> <li>Include any three of the following:</li> <li>Formatting text</li> <li>Background colours and effects</li> <li>Adding graphical shapes and images</li> <li>Adding photographs</li> <li>Adding calculated fields, processing the data already contained within a field</li> <li>Adding external data, such as the date or filename</li> </ul> |       |
| 4        | • The design is of students' own choice but should include the key elements of the brief.                                                                                                    |       |

| Question | Answer         | Notes / Marks |
|----------|----------------|---------------|
| 5_Q1     | Video          |               |
| 5_Q2     | A presentation |               |
| 5_Q3     | False          |               |
| 5_Q4     | External       |               |
| 5_Q5     | Calculated     |               |

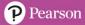

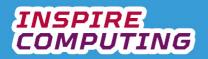

#### Advanced database skills and problem solving [U5\_L9 & 10]

| Question | Answer                                                                                                    | Notes                     |
|----------|----------------------------------------------------------------------------------------------------|---------------------------|
| 1        | TICK KEYWORDS                                                                                                    |                           |
| 2        | <ul> <li>Include any two of the following:</li> <li>Fields may need adding, removing or editing.</li> <li>Field types may have changed.</li> <li>New reports many be required.</li> <li>Old data may need removing or updating.</li> </ul>                                                                                                    | Any similar answer is ok. |
| 3        | <ul> <li>Include two any of the following: <ul> <li>incorrectly formatted fields: for example, missing decimal points in a currency field</li> <li>identifying the wrong field as a primary key in a relational database</li> <li>incorrectly naming linked fields</li> <li>accidentally repeated fields</li> <li>incorrect operators used in a query</li> <li>Using a reserved word as a field name</li> <li>Out of date records in a large database may not have been removed.</li> </ul> </li> </ul> |                           |
| 4        | <ul> <li>Reserved words are key terms that cannot be used to<br/>name fields within a database.</li> </ul>                                                                                                    |                           |

| Question | Answer         | Notes / Marks |
|----------|----------------|---------------|
| 5_Q1     | false          |               |
| 5_Q2     | reserved words |               |
| 5_Q3     | live           |               |
| 5_Q4     | date of birth  |               |
| 5_Q5     | true           |               |

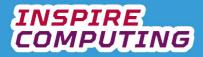

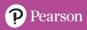

#### End of Unit Typical 4 Mark Questions

| Question | Key points to look for                                                                                                    | in answer                                                                                                    |                 | Notes |
|----------|----------------------------------------------------------------------------------------------------|----------------------------------------------------------------------------------------------------|-----------------|-------|
| 1        | <ul> <li>Alphanumeric ca</li> <li>Real number ca</li> <li>Examples:         <ul> <li>Integer: &amp;</li> <li>Alphanu</li> </ul> </li> </ul>                                                                                                    | numbers only, no decimal po<br>an be any mix of characters.<br>n have decimal points and al<br>54321, -2012<br>meric: Hello World!, H@ckr5,<br>.27, -94.01 | so be negative. |       |
| 2        | Any two of the formula in the formula in the f |                                                                                                    |                 |       |
|          | Operator                                                                                                    | Description                                                                                                    |                 |       |
|          | =                                                                                                    | Equal to                                                                                                    |                 |       |
|          | <                                                                                                    | Less than                                                                                                    |                 |       |
|          | >                                                                                                    | Greater than                                                                                                    |                 |       |
|          | <=                                                                                                    | Less than or equal to                                                                                                    |                 |       |
|          | >=                                                                                                    | Greater than or equal to                                                                                                    |                 |       |
|          | <>                                                                                                    | Not equal to                                                                                                    |                 |       |
|          | between                                                                                                    | Between two values                                                                                                    |                 |       |
|          |                                                                                                    | e cheapest large product.<br>for large plant, sorted by pric                                                                                               | ce.             |       |

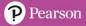

#### An introduction to HTML [U6\_L1]

| Question | Answer                                                                                                    | Notes                                                                                              |
|----------|----------------------------------------------------------------------------------------------------|----------------------------------------------------------------------------------------------------|
| 1        | TICK KEYWORDS                                                                                                    |                                                                                                    |
| 2        | Sir Tim Berners-Lee created HTML and the first web <u>browser</u> to displatement already existed, there wasn't a single <u>agreed</u> standard for deservers and browsers he created allowed anyone to use the Internet                                                                                                    | isplaying <u>content</u> . The web                                                                 |
| 3        | Include any four of the following:<br>• Text<br>• Images<br>• Colour, style and formatting<br>• Videos<br>• Sound<br>• Internal hyperlinks<br>• External hyperlinks                                                                                                    |                                                                                                    |
| 4        | HTML PAGE HEAD PAGE TITLE PAGE FORMATTING HEAD PAGE CONTENT                                                                                                    |                                                                                                    |
| 5        | <ul> <li>Head: contains essential page information, including title, strags: instructs the browser to display content in a specific w</li> <li>Title: appears as the title at the top of the browser and is list</li> <li>Body: contains all the page content that will be seen by the</li> <li>Attribute: used to add specific or additional information to a</li> <li>Hyperlink: a link to another web page within the same site o</li> <li>Lists: can be either unordered (bullet points) or ordered (nur</li> <li>Metadata: background information about the site, read by see</li> </ul> | vay, using <> and ed in search engines<br>user<br>HTML command<br>r on an external site<br>nbered) |

| Question | Answer         | Notes / Marks |
|----------|----------------|---------------|
| 6_Q1     | Paragraph      |               |
| 6_Q2     | realpython.com |               |
| 6_Q3     | Comments       |               |
| 6_Q4     | Anchor         |               |
| 6_Q5     | False          |               |

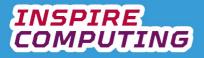

#### HTML Basics [U6\_L2]

| Question | Answer                                                                                                    |                                                                                             | Notes             |
|----------|----------------------------------------------------------------------------------------------------|---------------------------------------------------------------------------------------------|-------------------|
| 1        | TICK KEYWORDS                                                                                                    | 6                                                                                           |                   |
| 2        | <pre><!--D0CTYPE html--> <html> <html> <h< td=""><td>Line break<br/>Unordered list<br/>ts<br/>There are many more to find. Browser title<br/>Heading</td><td></td></h<></html></html></pre> | Line break<br>Unordered list<br>ts<br>There are many more to find. Browser title<br>Heading |                   |
| 3        | HTML                                                                                                    | Explanation                                                                                 |                   |
|          | <pre> <!DOCTYPE html>    </pre>                                                                                                    | This notifies the web browser to display                                                    | an HTML document  |
|          | <head></head>                                                                                                    | Creates the header area, where the title                                                    |                   |
|          | <title></title>                                                                                                    | The title that appears in the browser too                                                   |                   |
|          | <body></body>                                                                                                    | The main content area of the page.                                                          |                   |
|          | <h1></h1>                                                                                                    | Specifies heading style 1 of 6. Heading                                                     | 1 is the largest. |
|          |                                                                                                    | Creates a new paragraph.                                                                    |                   |
|          |                                                                                                    |                                                                                             |                   |
|          | <ul></ul> Creates a bullet point list.                                                                                                    |                                                                                             |                   |
|          | < i>                                                                                                    | Creates a new bullet point within the lis                                                   | t.                |
|          | <pre><!DOCTYPE html>     <html> <html> <head> <title>Bags of the Wc &lt;/head&gt; &lt;body&gt; &lt;hl&gt;Bags from around These are just a f find. &lt;ul&gt; &lt;li&gt;Rucksack&lt;/li&gt; &lt;li&gt;Handbag&lt;/li&gt; &lt;li&gt;Shoulder bag&lt;/li&gt; &lt;li&gt;Picnic box&lt;/li&gt; &lt;/ul&gt; &lt;/body&gt; &lt;/html&gt; &lt;/code&gt;&lt;/th&gt;&lt;th&gt;the world&lt;/h1&gt;&lt;br&gt;Tew different types of bag.&lt;br&gt;The&lt;br&gt;i&gt;&lt;/th&gt;&lt;th&gt;ere are many more to&lt;/th&gt;&lt;/tr&gt;&lt;tr&gt;&lt;td&gt;5&lt;/td&gt;&lt;td&gt;&lt;ul&gt;     &lt;li&gt;It includes function&lt;/li&gt; &lt;/ul&gt;&lt;/td&gt;&lt;td&gt;st recent of version of HTML.&lt;br&gt;nality for multiple size devices, online vide&lt;br&gt;ed for multiple plugins when browsing the&lt;/td&gt;&lt;td&gt;&lt;/td&gt;&lt;/tr&gt;&lt;tr&gt;&lt;td&gt;Question&lt;/td&gt;&lt;td&gt;Answer&lt;/td&gt;&lt;td&gt;&lt;/td&gt;&lt;td&gt;Notes / Marks&lt;/td&gt;&lt;/tr&gt;&lt;tr&gt;&lt;td&gt;6_Q1&lt;/td&gt;&lt;td&gt;False&lt;/td&gt;&lt;td&gt;&lt;/td&gt;&lt;td&gt;&lt;/td&gt;&lt;/tr&gt;&lt;tr&gt;&lt;td&gt;6_Q2&lt;/td&gt;&lt;td&gt;The Internet Archive&lt;/td&gt;&lt;td&gt;&lt;/td&gt;&lt;td&gt;&lt;/td&gt;&lt;/tr&gt;&lt;tr&gt;&lt;td&gt;6_Q3&lt;/td&gt;&lt;td&gt;&lt;/td&gt;&lt;td&gt;&lt;/td&gt;&lt;td&gt;&lt;/td&gt;&lt;/tr&gt;&lt;tr&gt;&lt;td&gt;6_Q4&lt;/td&gt;&lt;td&gt;&lt;body&gt;&lt;/body&gt;&lt;/td&gt;&lt;td&gt;&lt;/td&gt;&lt;td&gt;&lt;/td&gt;&lt;/tr&gt;&lt;tr&gt;&lt;td&gt;6_Q5&lt;/td&gt;&lt;td&gt;False&lt;/td&gt;&lt;td&gt;&lt;/td&gt;&lt;td&gt;&lt;/td&gt;&lt;/tr&gt;&lt;/tbody&gt;&lt;/table&gt;</title></head></html></html></pre>                                                                                                    |                                                                                             |                   |

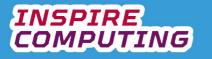

## Designing a simple web page [U6\_L3]

| Question | Answer                                                   |              | Notes        |
|----------|----------------------------------------------------------|--------------|--------------|
| 1        | TICK KEYWORDS                                            |              |              |
| 2        | Students' own choice of topic.                           |              |              |
| 3        |                                                          |              |              |
|          | Statement                                                | Good advice  | Bad advice   |
|          | Use lower-case letters for folders and                   | $\checkmark$ |              |
|          | filenames.                                               |              |              |
|          | Create a folder structure with sub-folders. $\checkmark$ |              |              |
|          | Save all your files on the desktop.                      |              | $\checkmark$ |
|          | Use upper-case letters for filenames.                    |              | $\checkmark$ |
|          | Avoid using spaces in folder names and                   | $\checkmark$ |              |
|          | filenames.                                               |              |              |
| 4        | Students should add suitable file and folder             | names.       |              |
| 5        | Students' plans should resemble that in text             | book.        |              |
| 6        | Students' HTML should be similar to that in              | textbook.    |              |

| Question | Answer          | Notes / Marks |
|----------|-----------------|---------------|
| 7_Q1     | %20             |               |
| 7_Q2     | False           |               |
| 7_Q3     | <img src=""/>   |               |
| 7_Q4     | <a href=""></a> |               |
| 7_Q5     | n n             |               |

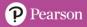

# INSPIRE COMPUTING

## Testing a web page [U6\_L4]

| Question | Answer                                                                                                    |                                                 |                                                            |                                                       | Notes                       |
|----------|----------------------------------------------------------------------------------------------------|-------------------------------------------------|------------------------------------------------------------|-------------------------------------------------------|-----------------------------|
| 1        | <ul> <li>TICK KEY</li> </ul>                                                                                                    | WORDS                                           |                                                            |                                                       |                             |
| 2        | <ul> <li>Include any two of the following: <ul> <li>It is a working document that contains links, interactive elements and is based on program code.</li> <li>For the website to function correctly, the code must not contain errors.</li> <li>It is also a live document, meaning it needs to be accurate and stay accurate over time.</li> <li>It can be seen by an audience</li> <li>Content should be truthful and accurate.</li> </ul> </li> </ul>                                                                                                    |                                                 |                                                            |                                                       |                             |
| 3        | <ul> <li>Include any four of the following: <ul> <li>Incorrect syntax, using an incorrect symbol.</li> <li>Not closing tags, for example using an opening <h1> but forgetting the closing </h1>.</li> <li>Placing content in the wrong area, page titles outside of the <head> area for example.</head></li> <li>Poorly formatted text using lots of<br/>tags, rather than  paragraphs.</li> <li>File and folder names not matching their reference in the code.</li> <li>Missing the .html file extension when creating the file in a text editor.</li> </ul> </li> </ul> |                                                 |                                                            |                                                       |                             |
| 4        | <ul> <li>Proofread</li> </ul>                                                                                                    |                                                 | for coding errors<br>ire the content, t<br>laid out.       |                                                       |                             |
| 5        | <ul> <li>Content</li> <li>Functiona</li> <li>Navigation</li> <li>Useability</li> <li>Accuracy</li> </ul>                                                                                                    | า                                               |                                                            |                                                       |                             |
| 6        | Test                                                                                                    |                                                 | ected Actua<br>sult resul                                  | •                                                     |                             |
| 7        | Error 1<br>Missing list<br>closing tag on<br>'handbag'.                                                                                                    | Error 2<br>Missing letter<br>in <a href=""></a> | Error 3<br>Inconsistent<br>heading<br>styles: h2 and<br>h1 | Error 4<br>Missing<br>closure of<br>unordered<br>list | Errors can be in any order. |

| Question | Answer       | Notes / Marks |
|----------|--------------|---------------|
| 8_Q1     | Poor grammar |               |
| 8_Q2     | False        |               |
| 8_Q3     | < i><\!i>    |               |
| 8_Q4     | head         |               |
| 8_Q5     | True         |               |

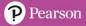

## WYSIWYG Software [U6\_L5]

| Question | Answer                                                                                                    | Notes                                                                                                    |  |  |
|----------|----------------------------------------------------------------------------------------------------|----------------------------------------------------------------------------------------------------|--|--|
| 1        | TICK KEYWORDS                                                                                                    |                                                                                                    |  |  |
| 2        | • (WYSIWYG) stands for What You See Is W                                                                                                    | hat You Get                                                                                                    |  |  |
| 3        | <ul> <li>WYSIWYG is designed so the user can create a website on screen and see straight<br/>away how it will look, rather than previewing code within a browser.</li> </ul>                                                                                                    |                                                                                                    |  |  |
| 4        | <ul> <li>Include any three of the following:</li> <li>Drag and drop graphics and images, in the same style of desktop publishing software.</li> <li>Live previews, the ability to see how the page will look within using a browser.</li> <li>File and folder management, making sure links are updated if content is moved.</li> <li>The ability to link to existing online sources, video, and audio.</li> <li>The ability to add web forms, shopping functionality and interactivity.</li> </ul> |                                                                                                    |  |  |
| 5        | <ul> <li>If WYSIWYG software is used, the website is locally created on a computer and then tested in a browser.</li> <li>Builders such as WordPress are normally web-based, so websites are created within the browser without additional software.</li> <li>Include any two of each of the following:</li> </ul>                                                                                                    |                                                                                                    |  |  |
|          | <ul> <li>Advantages</li> <li>No coding experience required.</li> <li>Visual errors can be quickly spotted.</li> <li>No need to preview in a separate browser.</li> <li>Compatibility for different devices is often included.</li> </ul>                                                                                                    | <ul> <li>Disadvantages</li> <li>Difficult to make small tweaks as changes often site-wide.</li> <li>Limited choice of themes.</li> <li>Graphical glitches on some browsers difficult to edit.</li> <li>Auto-generated HTML is often much longer than required.</li> </ul> |  |  |
| 7        | <ul> <li>Users are not just using desktop comput</li> <li>Users are viewing sites on smartphones</li> <li>The page needs to adapt to the device to</li> </ul>                                                                                                    | and tablets.                                                                                                    |  |  |

| Question | Answer         | Notes / Marks |
|----------|----------------|---------------|
| 8_Q1     | Excel          |               |
| 8_Q2     | live           |               |
| 8_Q3     | long HTML code |               |
| 8_Q4     | True           |               |
| 8_Q5     | False          |               |

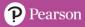

## Multimedia web content [U6\_L6]

| Question | Answer                                                                                                    |                                                                                    |             | Notes                                                            |              |
|----------|----------------------------------------------------------------------------------------------------|------------------------------------------------------------------------------------|-------------|------------------------------------------------------------------|--------------|
| 1        | TICK KEYWORDS                                                                                                    |                                                                                    |             |                                                                  |              |
| 2        | <ul> <li>Users now no longer need to wait for downloading pages.</li> <li>With so many websites, designers want their site to stand out.</li> <li>Multimedia content allows access to video, music and games.</li> </ul>                                                                                                    |                                                                                    |             |                                                                  |              |
| 3        | Include any three of the following: <ul> <li>High quality photographs and images</li> <li>Music and audio</li> <li>Video and animation</li> <li>Online games and activities</li> </ul>                                                                                                    |                                                                                    |             |                                                                  |              |
| 4        | Answers depend on stud                                                                                                    | lent choices, below are exan                                                       | nple ar     | iswers.                                                          |              |
|          | A microblogging site A                                                                                                    | social network                                                                     | An int      | ernational nev                                                   | ws site      |
|          | <ul> <li>Images</li> <li>Videos</li> <li>Animated gifs</li> </ul>                                                                                                    | <ul><li>Images</li><li>Videos</li><li>Animated gifs</li><li>Online games</li></ul> | •<br>•<br>• | Images<br>Videos<br>Audio intervio<br>Infographics<br>Crosswords | ews          |
| 5        | The content is not copied to the directly from that source within the source within the source withint |                                                                                    | ginal in    | ternet source                                                    | and played   |
| 6        | Include any three of the following: <ul> <li>Streaming video</li> <li>Streaming music</li> <li>Online games</li> <li>Parts of another web page.</li> </ul>                                                                                                    |                                                                                    |             |                                                                  |              |
| 7        | Statement                                                                                                    |                                                                                    | G           | ood advice                                                       | Bad advice   |
|          | Only choose content that en makes it better.                                                                                                    | nhances the page and                                                               |             | $\checkmark$                                                     |              |
|          | Use content appropriate for especially with video.                                                                                                    |                                                                                    |             | $\checkmark$                                                     |              |
|          | Add multiple embedded iter                                                                                                    |                                                                                    |             |                                                                  | $\checkmark$ |
|          | Make sure you have permission to use the content.                                                                                                    |                                                                                    |             | $\checkmark$                                                     |              |
|          | Link to any content without<br>Fill the page with as much o<br>viewers' attention.                                                                                                    |                                                                                    | ер          |                                                                  | √<br>√       |

| Question | Answer           | Notes / Marks |
|----------|------------------|---------------|
| 8_Q1     | 2000             |               |
| 8_Q2     | Embedded content |               |
| 8_Q3     | True             |               |
| 8_Q4     | False            |               |
| 8_Q5     | False            |               |

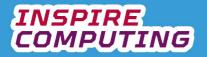

## Designing a multiple-page website [U6\_L7 & L8]

| Question | Answer                                                                                                    |                | Notes                                        |  |  |
|----------|----------------------------------------------------------------------------------------------------|----------------|----------------------------------------------|--|--|
| 1        | TICK KEYWORDS                                                                                                    |                |                                              |  |  |
| 2        | Responsive: the site changes to suit the device                                                                                                    |                |                                              |  |  |
| 3        | Adaptive: includes multiple versions of the same site for diff                                                                                                    | erent device   | es.                                          |  |  |
|          | Statement                                                                                                    | Good<br>advice |                                              |  |  |
|          | Always keep the target audience and their interests in mind.                                                                                                    | $\checkmark$   |                                              |  |  |
|          | Use as many colours as possible on the same page.                                                                                                    |                | $\checkmark$                                 |  |  |
|          | Add multiple multimedia items to a single page.                                                                                                    |                | $\checkmark$                                 |  |  |
|          | Think about the reading ability of your target audience.                                                                                                    | $\checkmark$   |                                              |  |  |
|          | Steal content from another site.                                                                                                    |                | $\checkmark$                                 |  |  |
|          | If in doubt, create your own original content.                                                                                                    | $\checkmark$   |                                              |  |  |
| 4        |                                                                                                    |                |                                              |  |  |
|          | Statement                                                                                                    | Good<br>advice | Bad<br>advice                                |  |  |
|          | Use complex tables with multiple cells and content areas.                                                                                                    |                | $\checkmark$                                 |  |  |
|          | Make every page completely different                                                                                                    |                | $\checkmark$                                 |  |  |
|          | Design around a single column                                                                                                    | $\checkmark$   |                                              |  |  |
|          | Spread content out in every direction.                                                                                                    |                | $\checkmark$                                 |  |  |
|          | Consider how the page might look on a mobile device.                                                                                                    | $\checkmark$   |                                              |  |  |
|          | Maintain a similar layout across all pages.                                                                                                    | $\checkmark$   |                                              |  |  |
| 5        | <ul> <li>Include any two of the following:</li> <li>What is the purpose of the site? What is it about?</li> <li>Who is the target audience? What are their interests?</li> <li>What functionality do I want to include? Navigation? Multimedia elements?</li> <li>What functionality will the website need to meet the purpose?</li> <li>Where will the content come from? Original or online sources?</li> <li>What device will the site be viewed on? Desktop, smartphone tablet?</li> <li>What colour theme should be used?</li> <li>How will I create it? HTML coding or WYSIWYG software?</li> </ul> |                |                                              |  |  |
| 6        | Main content Main content Main content                                                                                                    |                | Similar common<br>layouts are<br>acceptable. |  |  |
| 7        | <ul> <li>Many websites follow similar layout that have become fa users.</li> <li>Simple layouts work well with different devices.</li> </ul>                                                                                                    | miliar to      |                                              |  |  |

| Question | Answer       | Notes / Marks |
|----------|--------------|---------------|
| 8_Q1     | False        |               |
| 8_Q2     | Menu buttons |               |

# INSPIRE COMPUTING

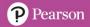

| 8_Q3 | 2007       |  |
|------|------------|--|
| 8_Q4 | The banner |  |
| 8_Q5 | True       |  |

Building a multiple page website [U6\_L9 & L10] [THERE ARE NO ANSWERS FOR THIS PAGE AS IT IS A PRACTICAL TASK]

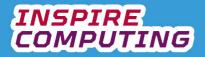

#### End of Unit Typical 4 Mark Questions

| Question | Key points to look for in answer                                                                                                    | Notes |
|----------|----------------------------------------------------------------------------------------------------|-------|
| 1        | <ul> <li>Tags are used to format content or instruct the browser to display content in a specific way.</li> <li>They start with &lt;&gt; and end with &gt;.</li> <li>Examples: <ul> <li><head></head> - Creates the header area.</li> <li><title></title> - The browser toolbar title.</li> <li><body></body> - The main content area of the page.</li> <li><h1></h1> - Specifies heading style.</li> <li> - Creates a new paragraph.</li> <li><br/> </li> <li><li><li></li> <li><li></li> <li></li> <li><li></li> <li></li> <li></li> </li></li></li></li></ul></li></ul> |       |
| 2        | <ul> <li>Benefits:         <ul> <li>Existing videos can be added that you didn't create.</li> <li>The embedded videos don't take up server space.</li> <li>Videos can be quickly changed.</li> </ul> </li> <li>Drawbacks:         <ul> <li>If the video is removed or swapped, the link is broken.</li> <li>No control over the content.</li> <li>Need to be aware of copyright.</li> </ul> </li> </ul>                                                                                                    |       |